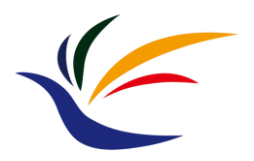

### **GPU Graphics Pipeline (Part I)**

**Computer Graphics**

**Yu-Ting Wu**

# **Outline**

- [GPU graphics pipeline](#page-5-0)
- [OpenGL graphics pipeline 1.x](#page-13-0)

(Part I)

- [OpenGL graphics pipeline 2.0](#page-60-0)
- OpenGL and shader implementation (Part II)

### **Recap.**

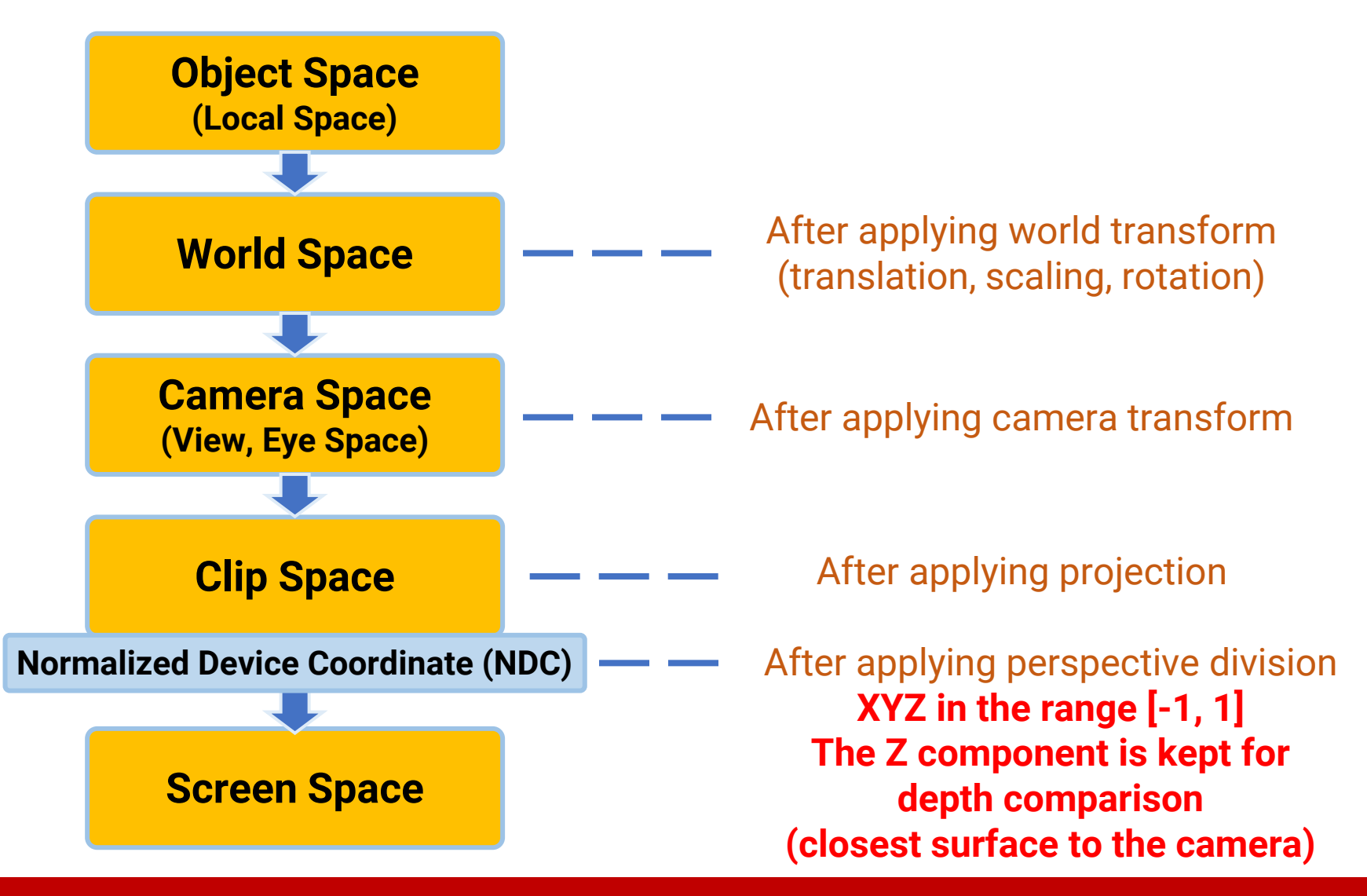

# **Recap. (cont.)**

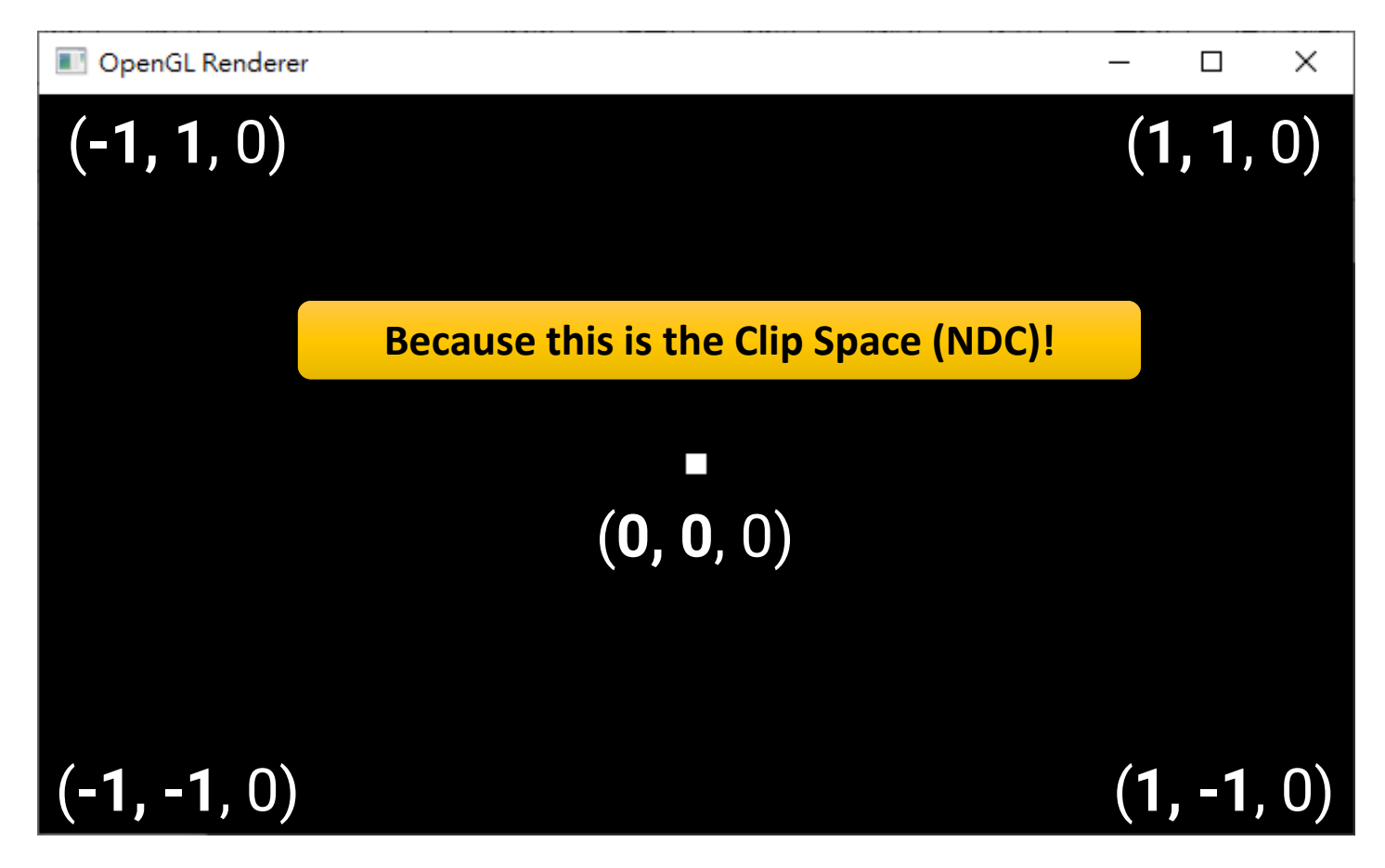

What about the *z* coordinate? You can find the point will only be visible if its *z* value is within **[-1, 1]**

### **Recap. (cont.)**

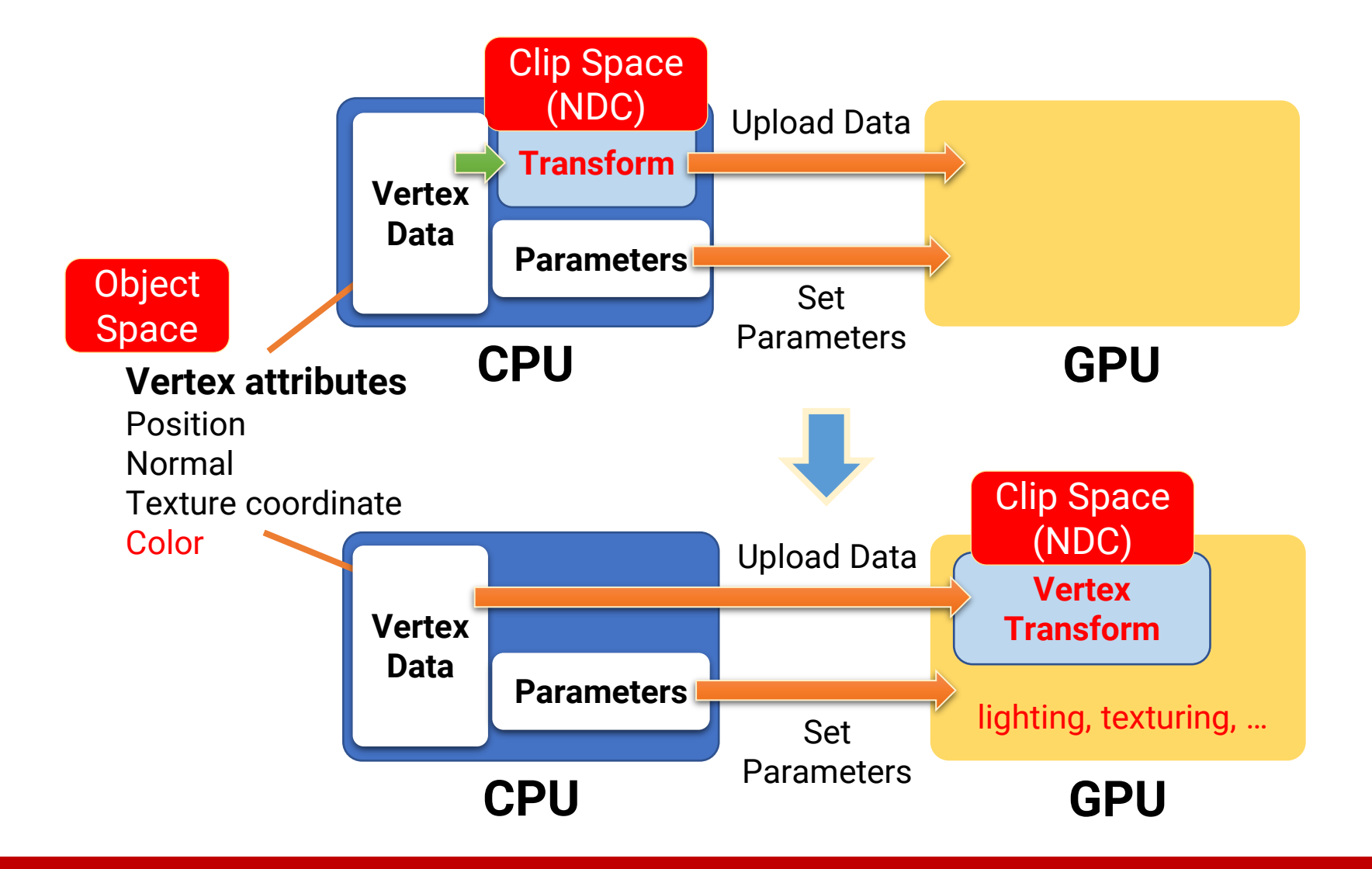

## <span id="page-5-0"></span>**Outline**

### • **GPU graphics pipeline**

- OpenGL graphics pipeline 1.x
- OpenGL graphics pipeline 2.0
- OpenGL and shader implementation

## **CPU v.s. GPU**

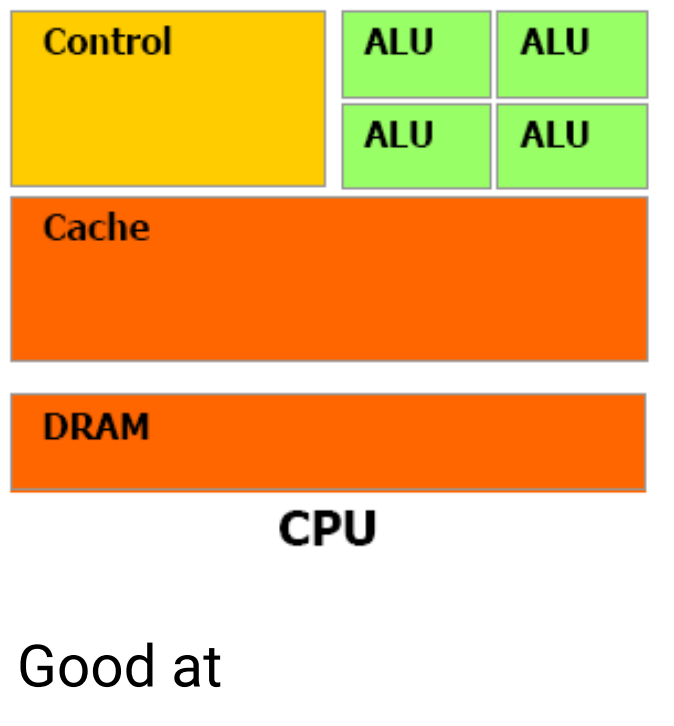

- Serial processing
- Control (branching)
- Larger cache

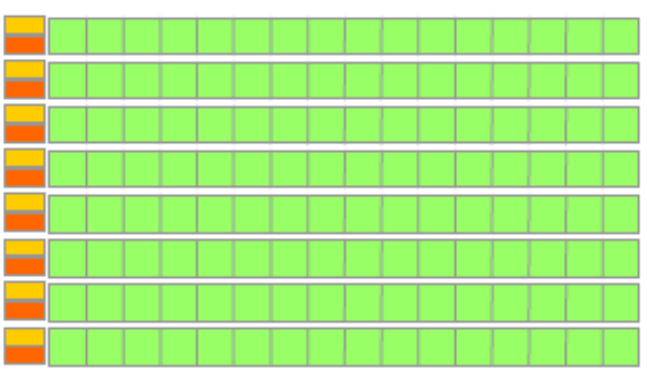

**DRAM** 

**GPU** 

#### Good at

- Parallel processing
- SIMD
- Higher throughput

# **Pipeline**

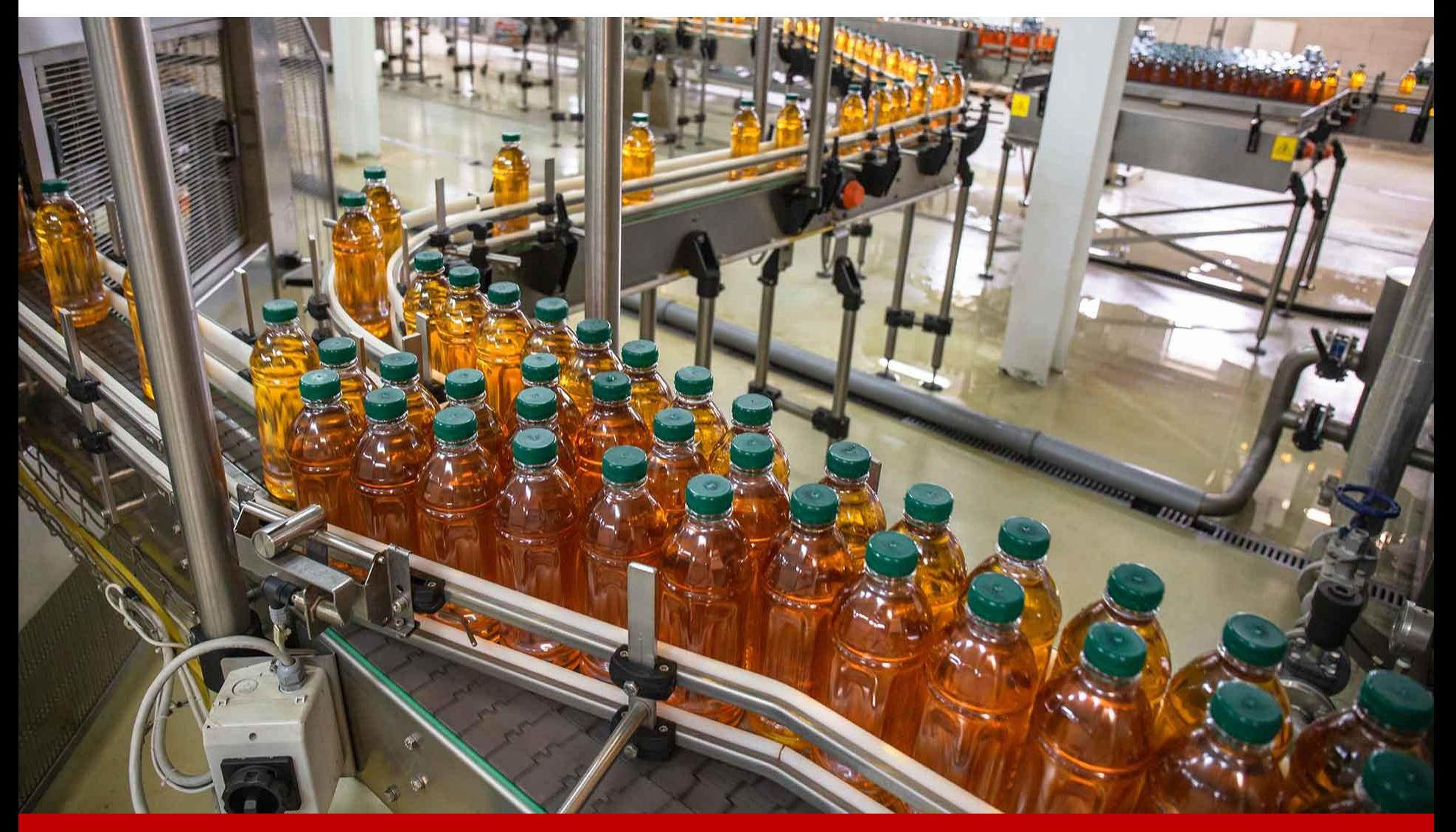

# **GPU Graphics Pipeline Overview**

- Responsible for the fixed routines of bringing triangles to pixels
- Can be roughly categorized into 3 stages

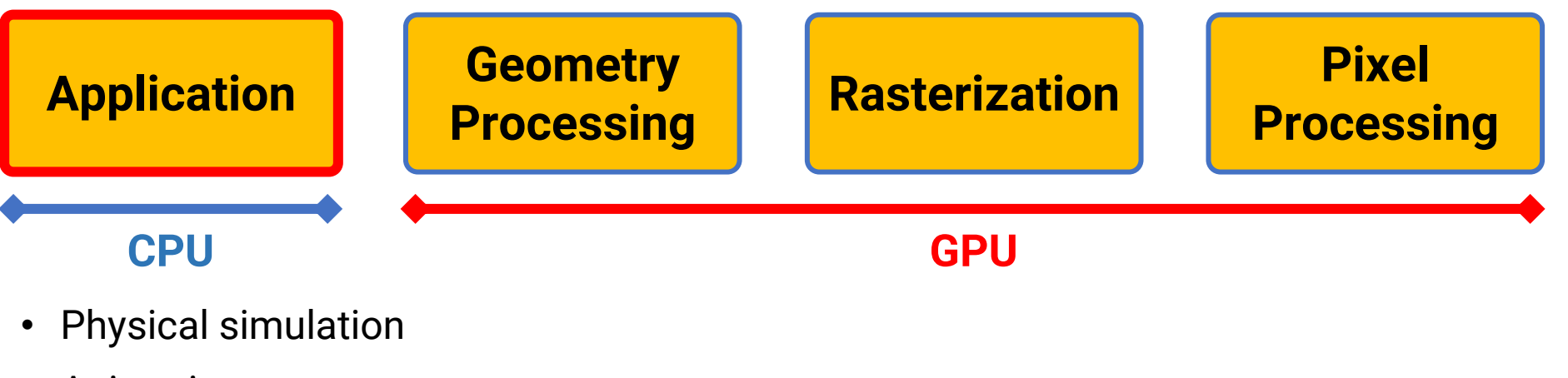

- Animation
- Collision detection
- Global acceleration
- etc.

- Responsible for the fixed routines of bringing triangles to pixels
- Can be roughly categorized into 3 stages

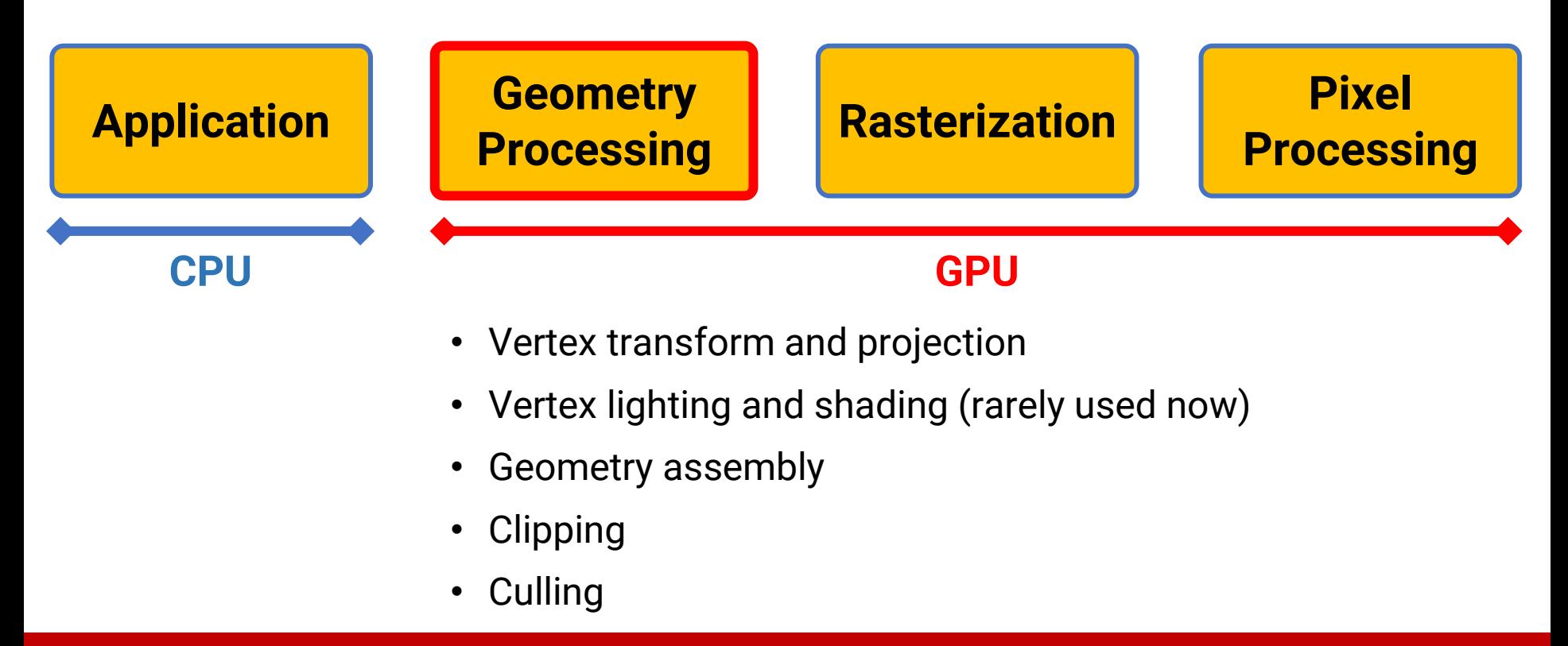

- Responsible for the fixed routines of bringing triangles to pixels
- Can be roughly categorized into 3 stages

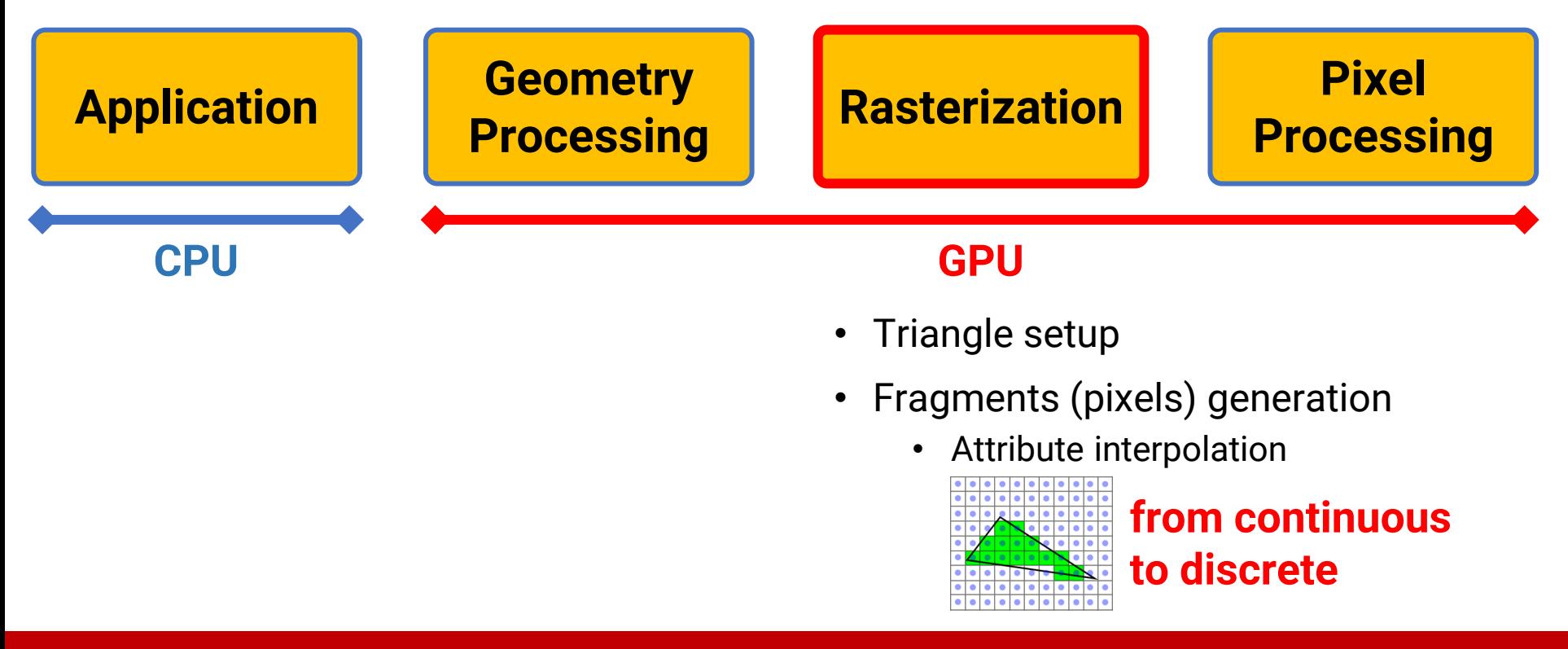

- Responsible for the fixed routines of bringing triangles to pixels
- Can be roughly categorized into 3 stages

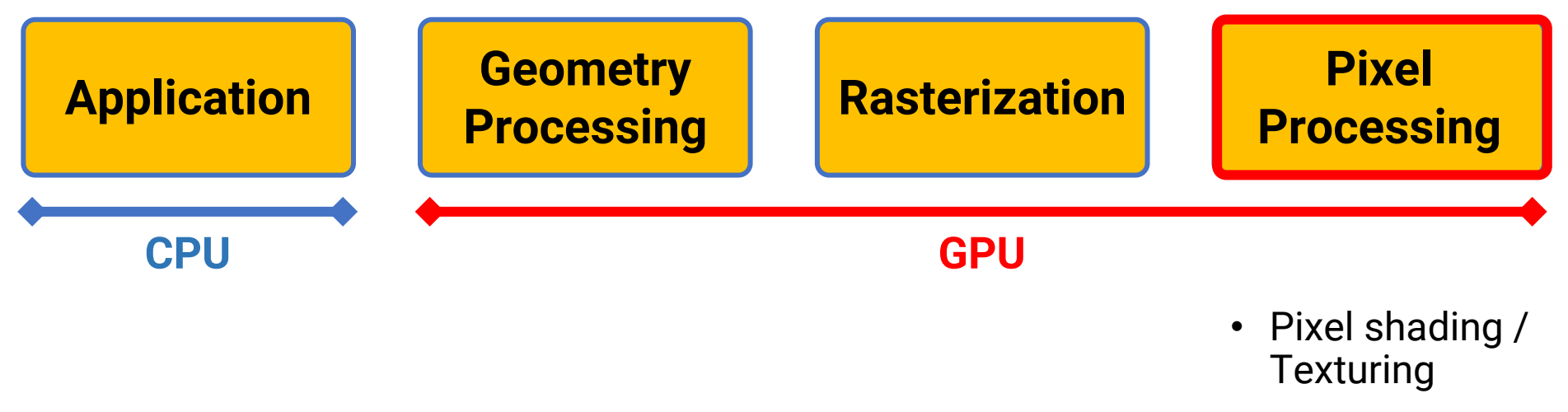

- Depth testing
- Alpha blending

- In the slides, we will first introduce the GPU rendering pipeline revealed in **OpenGL 1.x**
- After that, we will show why (and how) some stages become **programmable** in **OpenGL 2.0**

## <span id="page-13-0"></span>**Outline**

- GPU graphics pipeline
- **OpenGL graphics pipeline 1.x**
- OpenGL graphics pipeline 2.0
- OpenGL and shader implementation

# **OpenGL (1.x) Fixed Function Pipeline**

- Used when OpenGL was first introduced
- All the functions performed by OpenGL are **fixed** and **could not** be modified except through the manipulation of the **rendering states**

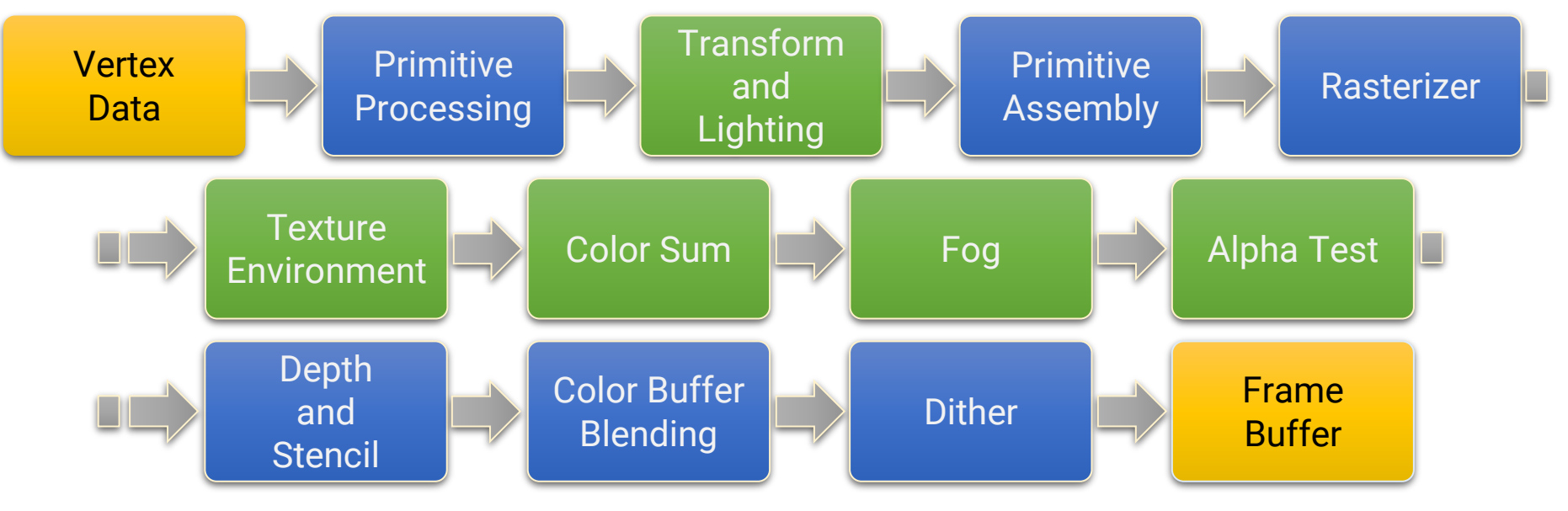

• The stages shown in green have been replaced by **shaders**

## **OpenGL (1.x) Fixed Function Pipeline**

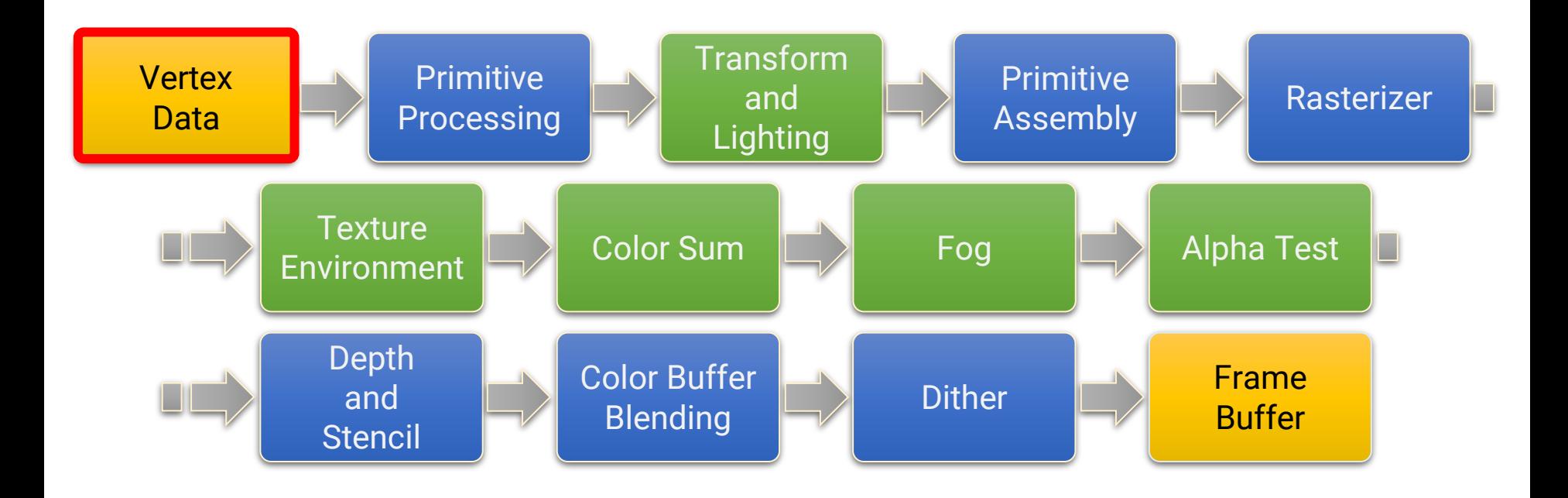

### **Vertex Data**

- Send the vertex data to the GPU
- **Vertex attributes** include vertex position, vertex normal, texture coordinate, vertex color, fog coordinate, etc.
- The vertex data processed by the GPU is referred to as the **vertex stream**

## **OpenGL (1.x) Fixed Function Pipeline**

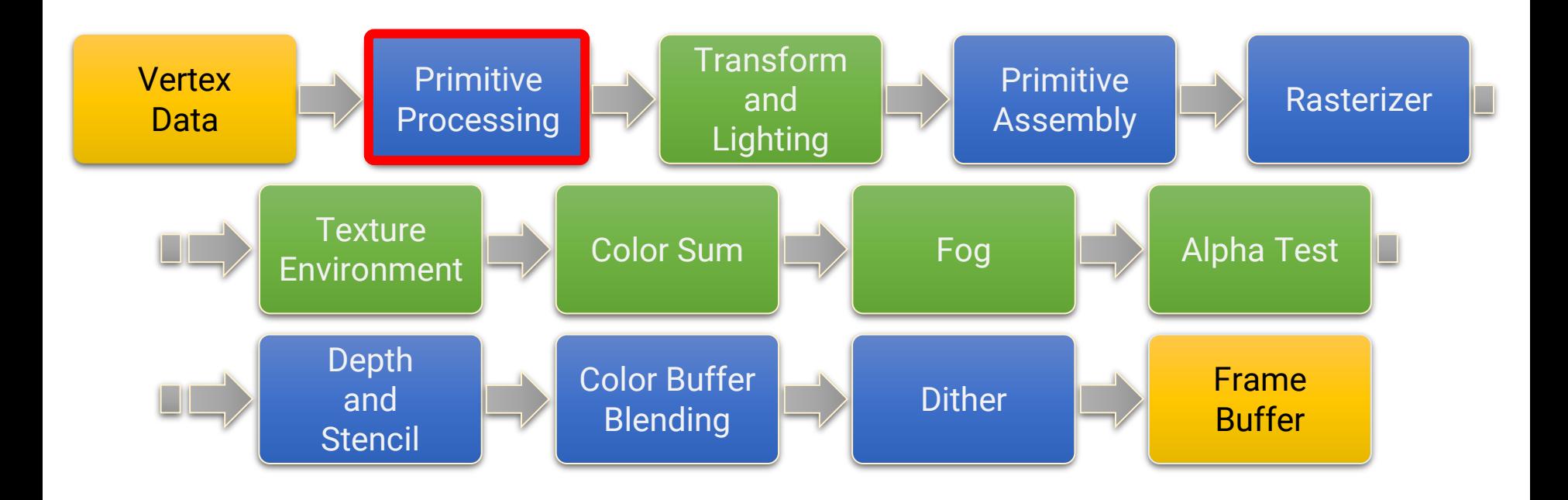

### **Primitive Processing**

- Vertex stream is processed **per primitive**
- OpenGL supports several types of primitives, including points, lines, triangles, quads, and polygons (**deprecated** after OpenGL 3.1)

### **Primitive Processing (cont.)**

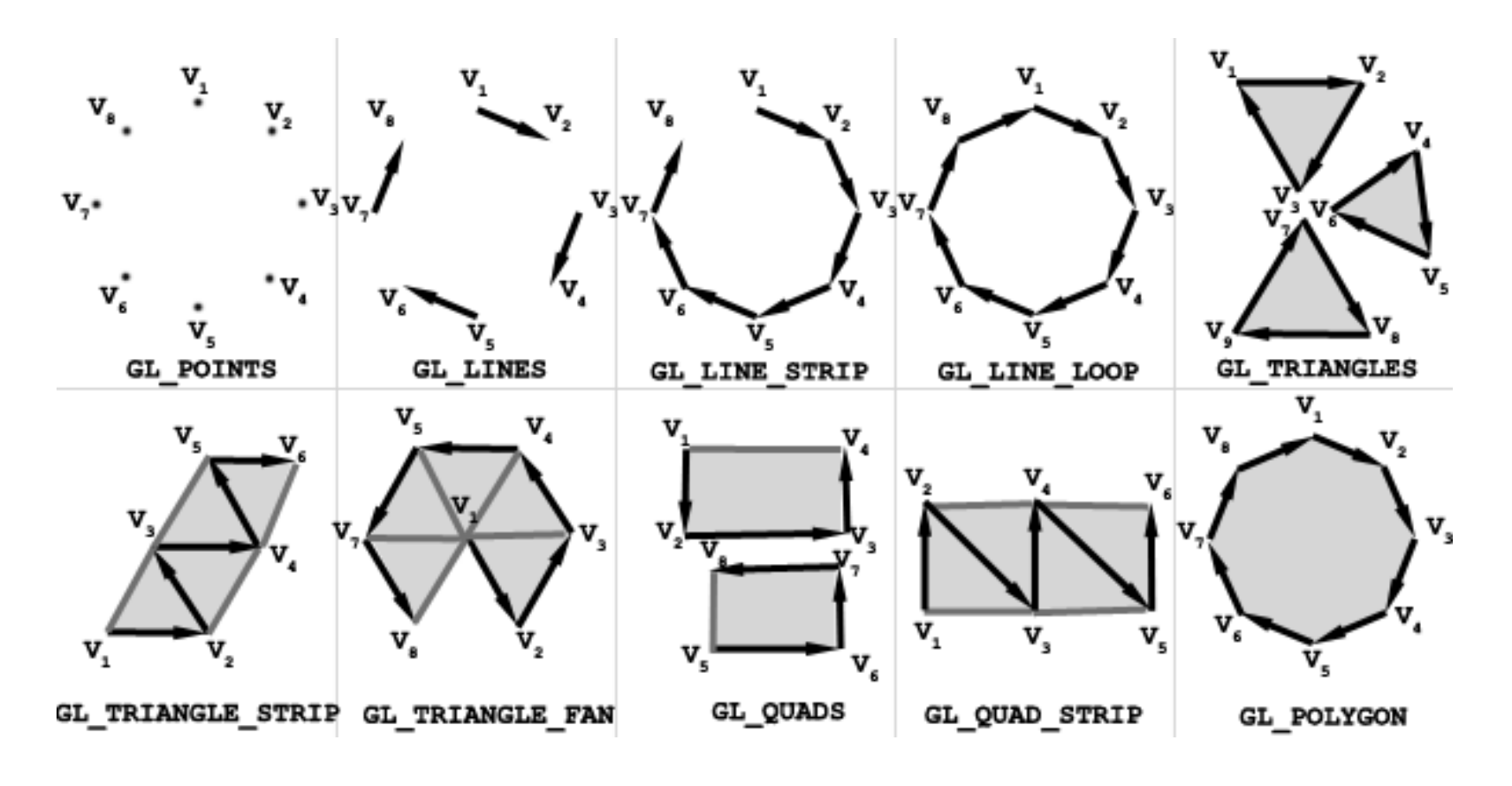

primitive types in OpenGL 1.1

### **Primitive Processing (cont.)**

```
glBegin(GL POINTS); //starts drawing of points
  glVertex3f(1.0f,1.0f,0.0f);//upper-right corner
  glVertex3f(-1.0f,-1.0f,0.0f);//lower-left corner
g1End();//end drawing of points
```

```
glBegin(GL TRIANGLES);//start drawing triangles
  glVertex3f(-1.0f,-0.25f,0.0f);//triangle one first vertex
  glVertex3f(-0.5f,-0.25f,0.0f);//triangle one second vertex
  glVertex3f(-0.75f, 0.25f, 0.0f); // triangle one third vertex//drawing a new triangle
  glVertex3f(0.5f,-0.25f,0.0f);//triangle two first vertex
  glVertex3f(1.0f,-0.25f,0.0f);//triangle two second vertex
  glVertex3f(0.75f,0.25f,0.0f);//triangle two third vertex
gllend();//end drawing of triangles
```

```
glBegin(GL POLYGON);//begin drawing of polygon
  glVertex3f(-0.5f,0.5f,0.0f);//first vertex
 glVertex3f(0.5f,0.5f,0.0f);//second vertex
 glVertex3f(1.0f,0.0f,0.0f);//third vertex
 glVertex3f(0.5f,-0.5f,0.0f);//fourth vertex
 glVertex3f(-0.5f,-0.5f,0.0f);//fifth vertex
  glVertex3f(-1.0f,0.0f,0.0f);//sixth vertex
glEnd();//end drawing of polygon
```
primitive drawing in OpenGL 1.1 **(deprecated, DO NOT USE!)**

## **OpenGL (1.x) Fixed Function Pipeline**

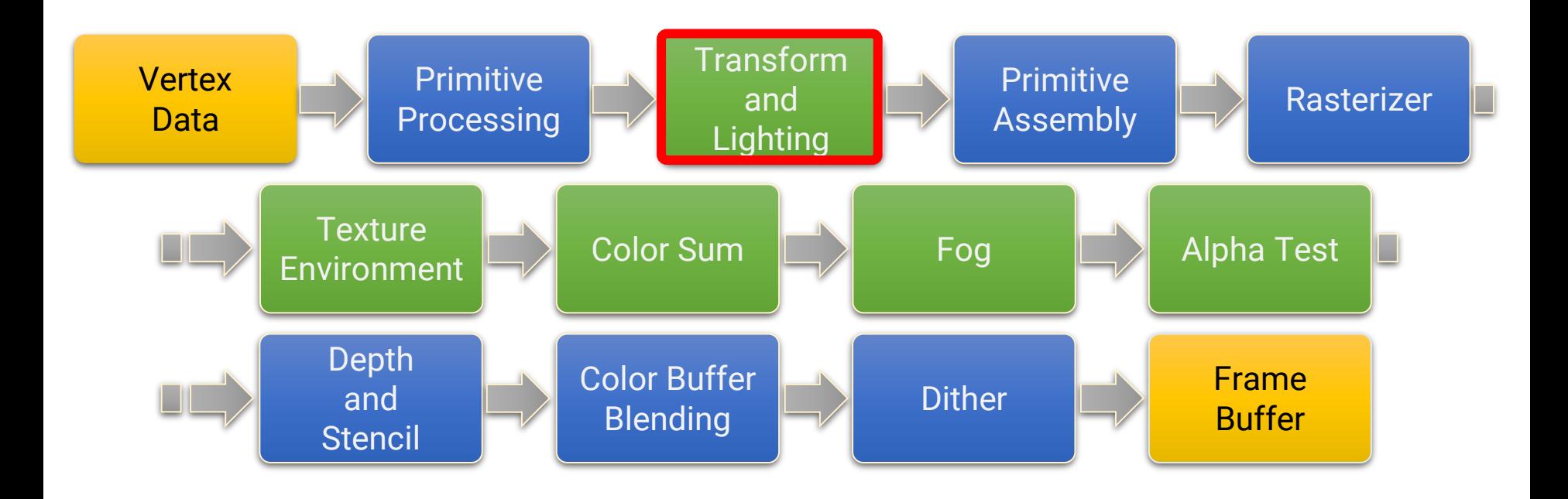

# **Transform and Lighting**

- Vertex is transformed to camera space by the current **ModelView** matrix
- Lighting is computed at each vertex (Gouraud shading)

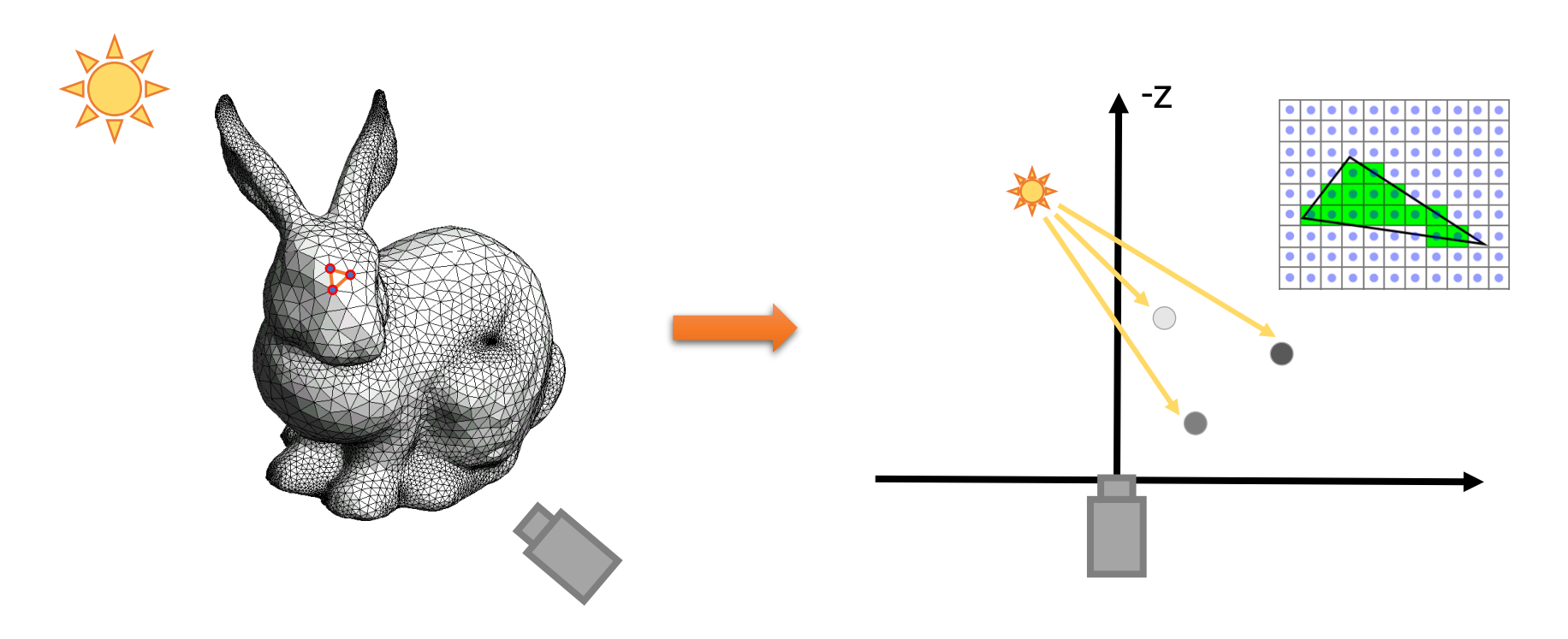

# **Transform and Lighting (cont.)**

• **Transform in OpenGL 1.x (deprecated, DO NOT USE!)**

```
void display(void)
₹
   glClear (GL COLOR BUFFER BIT);
   glColor3f (1.0, 1.0, 1.0);
                      \frac{1}{2} clear the matrix \frac{1}{2}glLoadIdentity ();
           /* viewing transformation */gluLookAt (0.0, 0.0, 5.0, 0.0, 0.0, 0.0, 0.0, 1.0, 0.0);
   glScalef (1.0, 2.0, 1.0); /* modeling transformation */
   glutWireCube (1.0);g1Flush ():
}
void reshape (int w, int h)
₹
   glViewport (0, 0, (GLsizei) w, (GLsizei) h);
   glMatrixMode (GL PROJECTION);
   glLoadIdentity ();
   glFrustum (-1.0, 1.0, -1.0, 1.0, 1.5, 20.0);
   glMatrixMode (GL MODELVIEW);
}
```
24

# **Transform and Lighting (cont.)**

• **Lighting in OpenGL 1.x (deprecated, DO NOT USE!)**

```
void init(void)
₹
   GLfloat mat specular [] = { 1.0, 1.0, 1.0, 1.0 };
   GLfloat mat shininess[ ] = { 50.0 }:
   GLfloat light position [ ] = { 1.0, 1.0, 1.0, 0.0 };glClearColor (0.0, 0.0, 0.0, 0.0);
   glShadeModel (GL SMOOTH);
```
glMaterialfv(GL FRONT, GL SPECULAR, mat specular); glMaterialfv(GL FRONT, GL SHININESS, mat shininess); glLightfv(GL LIGHT0, GL POSITION, light position);

```
glEnable(GL LIGHTING);
                        Support at most 8 lights:
glEnable(GL LIGHT0);
glEnable(GL_DEPTH_TEST); GL_LIGHT0 to GL_LIGHT7
```
}

## **OpenGL (1.x) Fixed Function Pipeline**

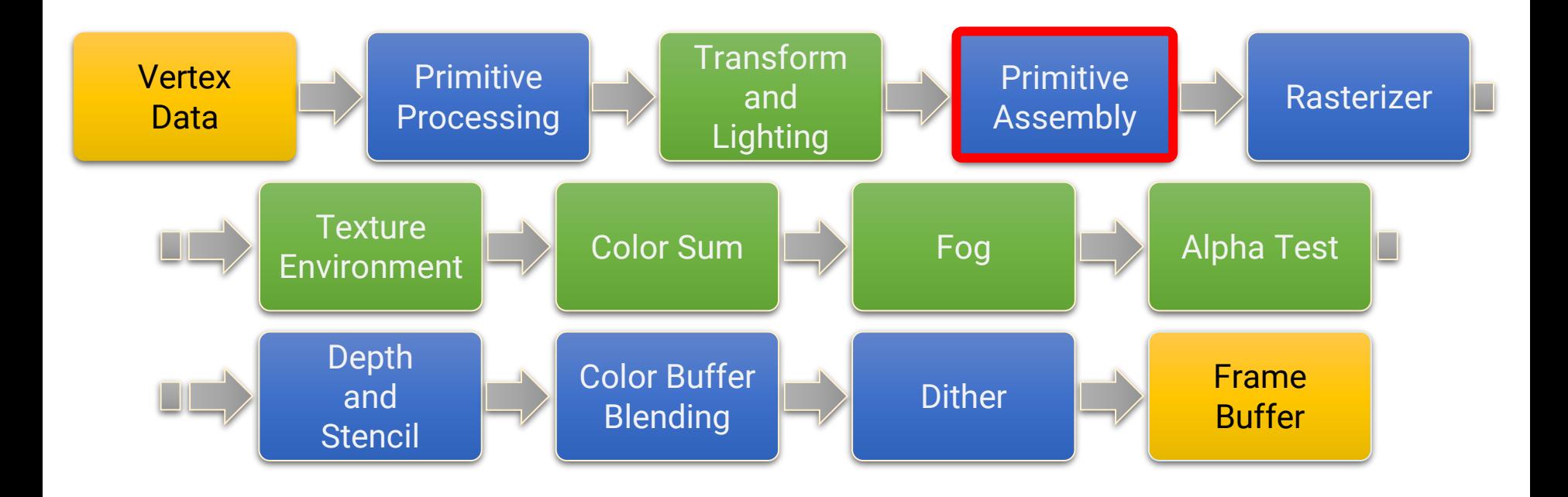

### **Primitive Assembly**

- Convert primitives from the basic primitive types (e.g., triangle strip) into triangles
- Triangles are transformed to NDC and got **clipped** to fit within the viewport boundaries

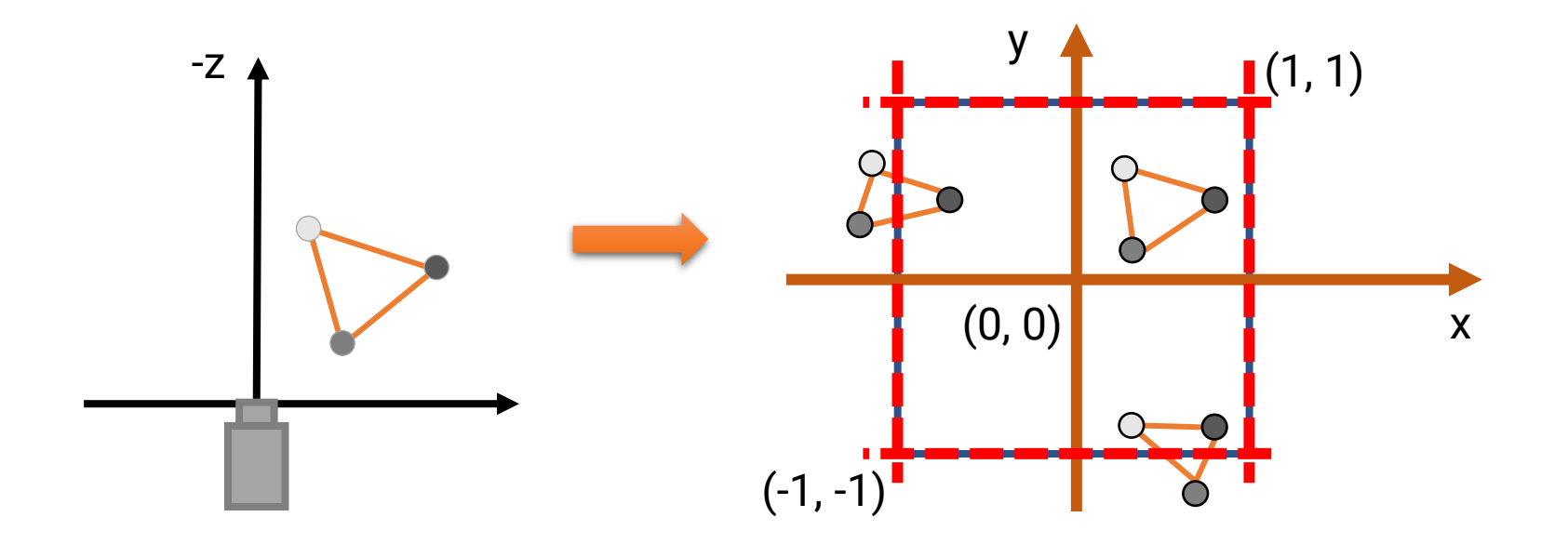

# **Primitive Assembly (cont.)**

### • **Clipping**

• In OpenGL, clipping is performed by adding new vertices and triangulation

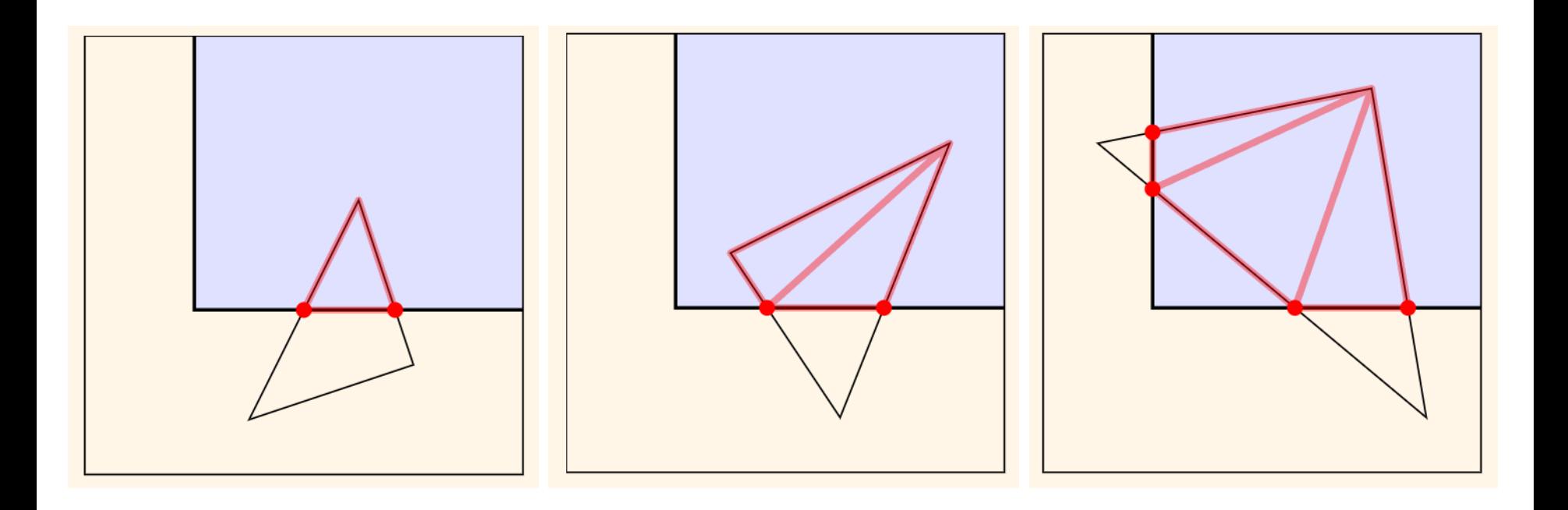

# **Primitive Assembly (cont.)**

### • **Back-face culling**

- If a triangle is facing away from the camera, it will never be seen
- We can cull these back-facing triangles for saving unnecessary computation

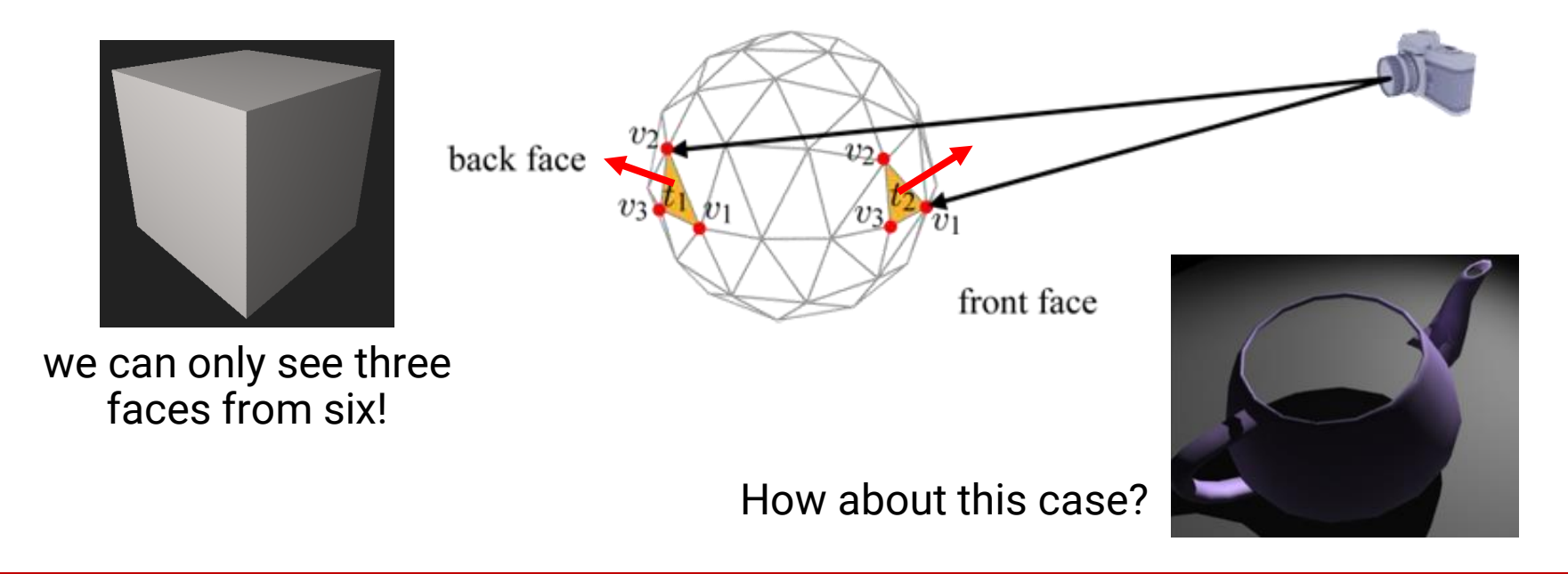

### **Primitive Assembly (cont.)**

• **Screen mapping (OpenGL will handle this!)**

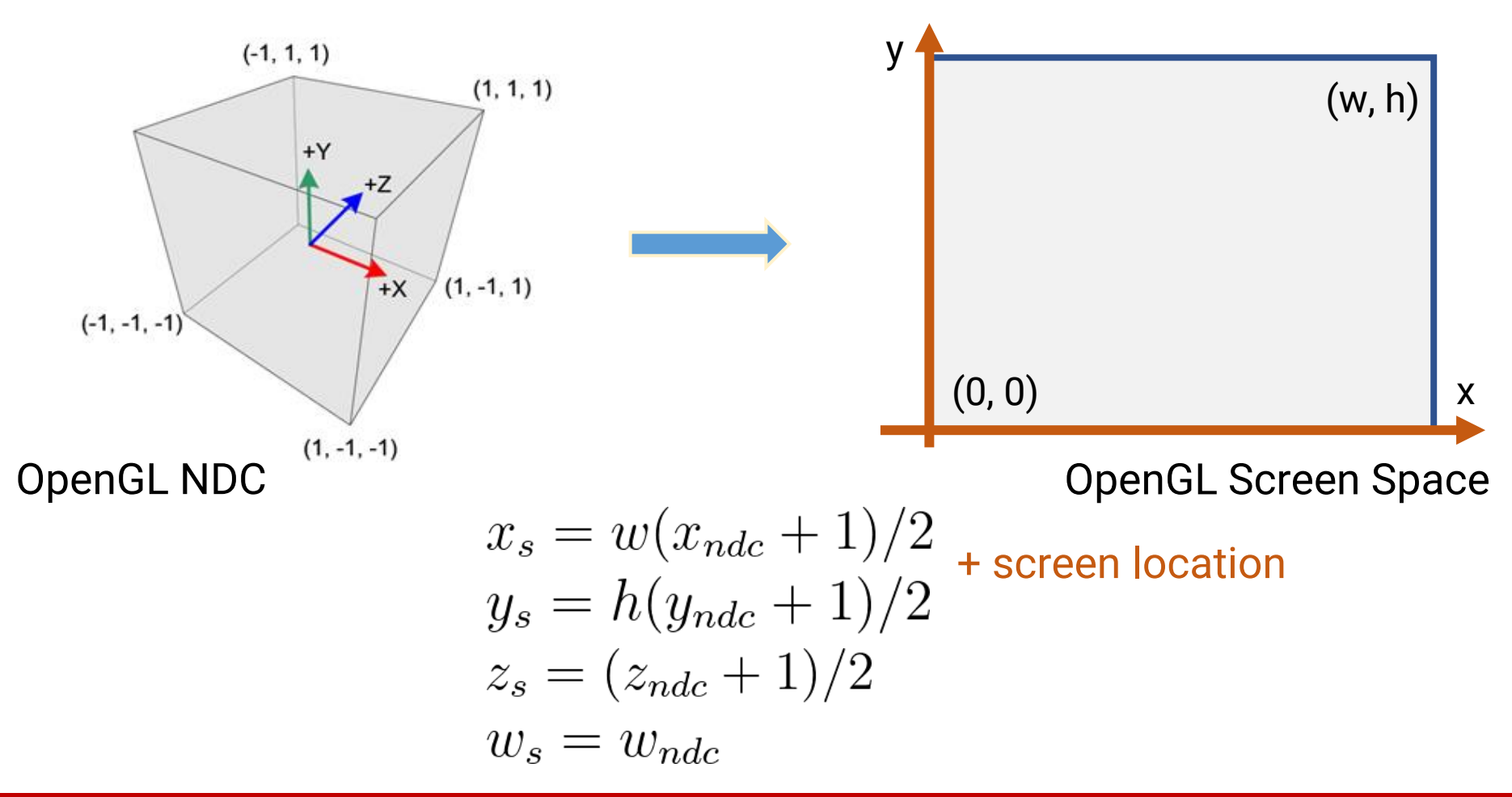

## **OpenGL (1.x) Fixed Function Pipeline**

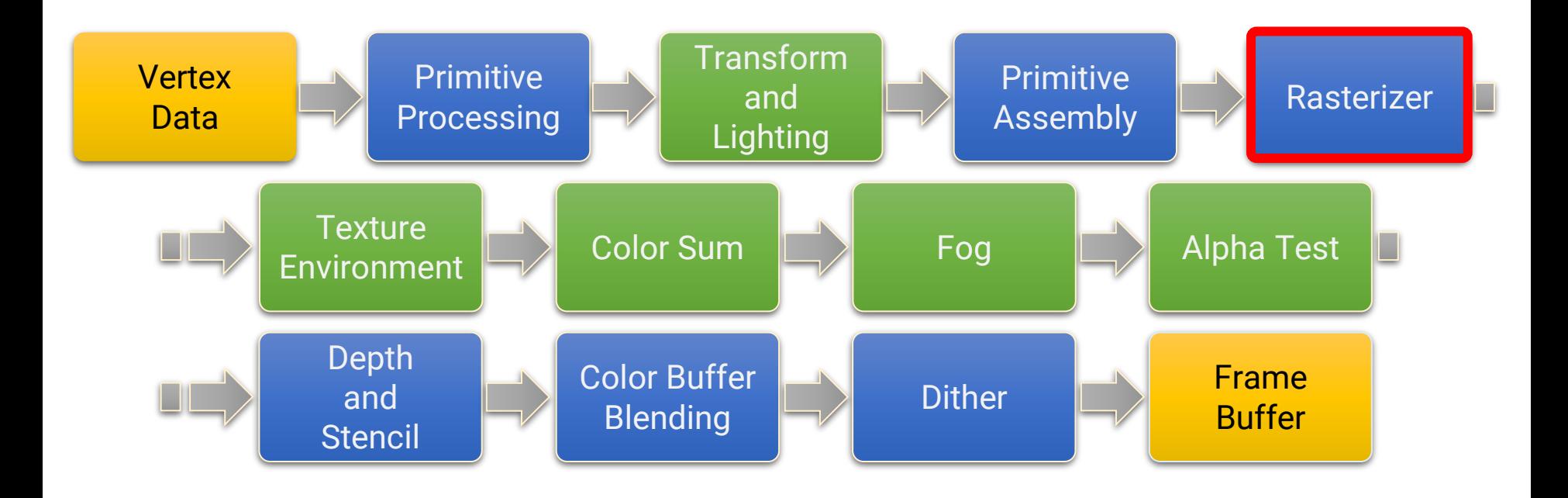

### **Rasterization**

• The task of taking an **image described in vector graphics format (shapes)** and converting it into a **bitmapped/raster image (pixels)**

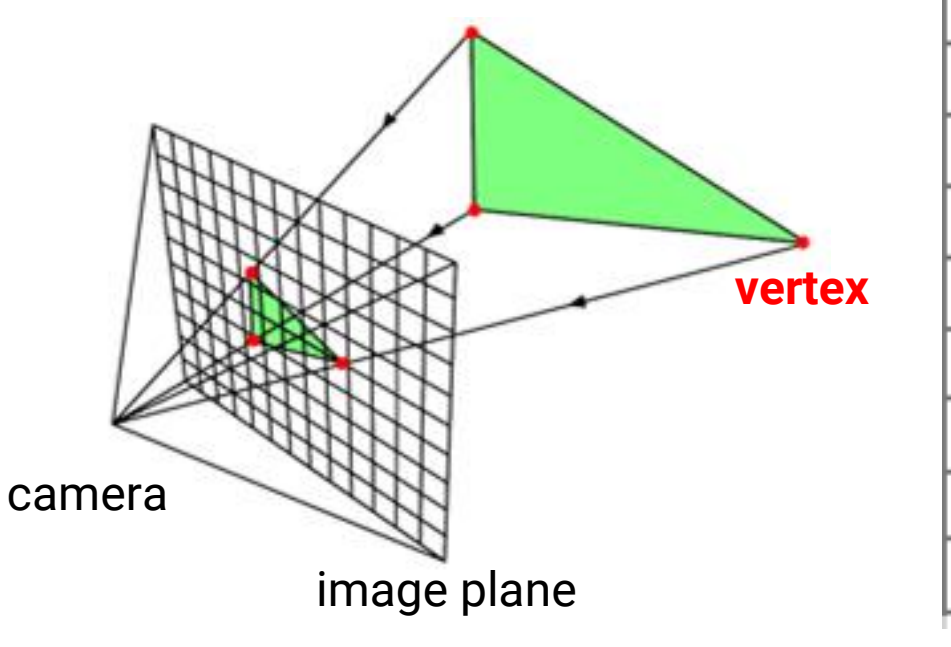

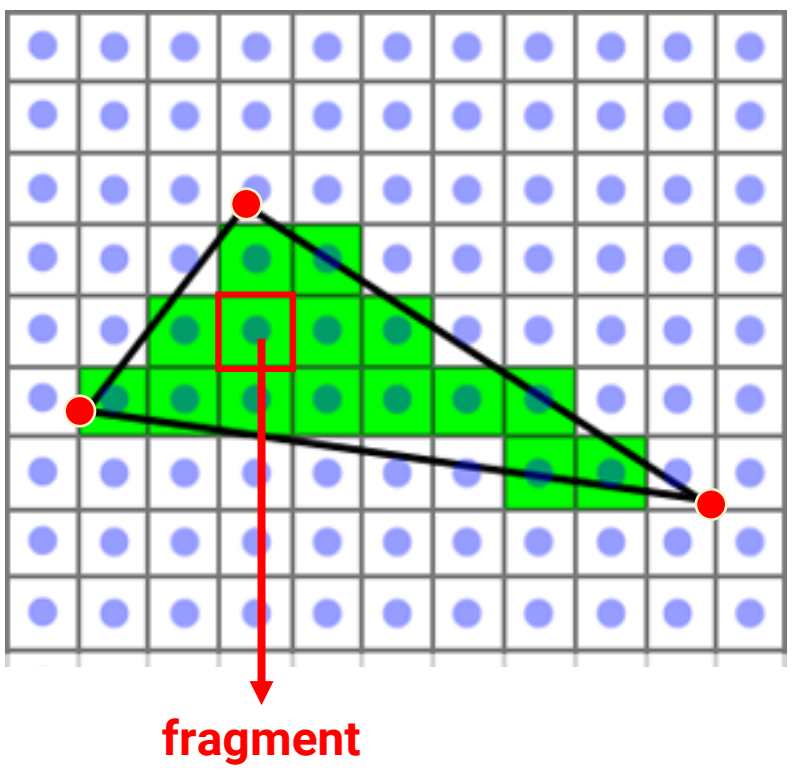

- Convert **triangles (continuous)** into **fragments** (**discrete**, which eventually become the individual **screen pixels**)
- Vertex attributes are **interpolated** across the face, including
	- (Lighting) color used for per-vertex lighting
	- Texture coordinate
	- Position  $\bigcap$  used for per-fragment lighting
	- Normal J (after OpenGL 2.0)
	- Anything you want to interpolate

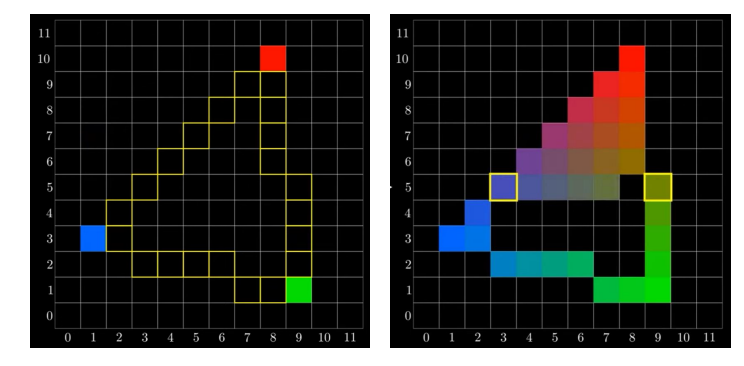

- The task of taking an **image described in vector graphics format (shapes)** and converting it into a **bitmapped/raster image (pixels)**
- **Triangle setup**
	- Setup the properties of a triangle using the vertices data
		- E.g., the equations of edges

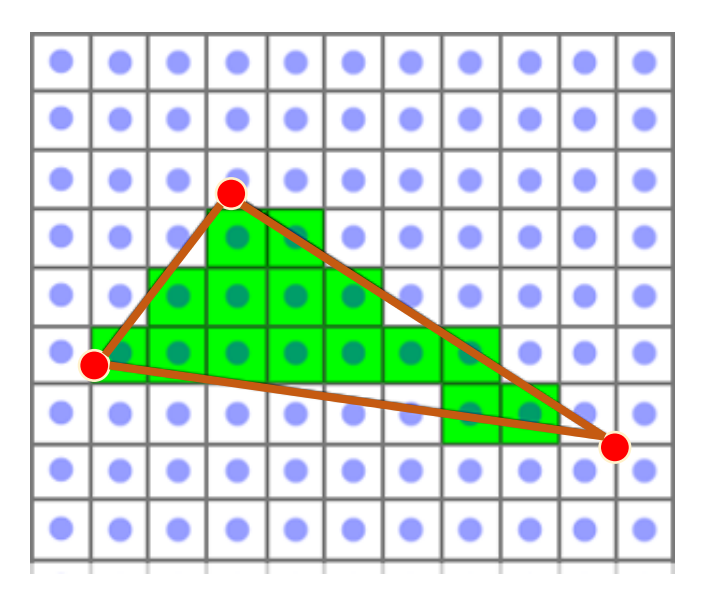

- The task of taking an **image described in vector graphics format (shapes)** and converting it into a **bitmapped/raster image (pixels)**
- **Triangle setup**
	- Setup the properties of a triangle using the vertices data
		- E.g., the equations of edges
- **Fragment generation**
	- For each pixel that is inside the triangle in the screen space, generate a **fragments**
	- Obtain **per-fragment data** using **interpolation**

• Fragment != Pixel

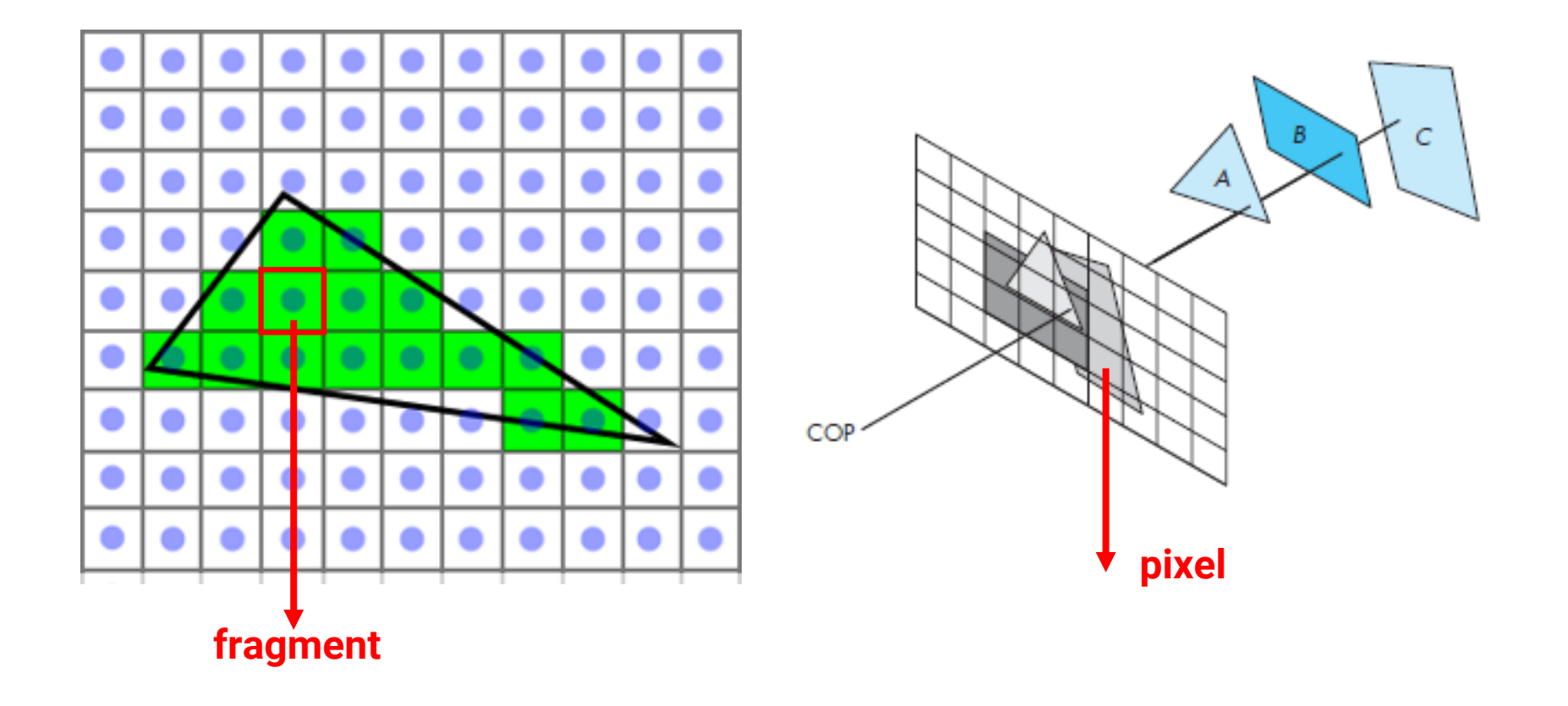

• <https://www.youtube.com/watch?v=t7Ztio8cwqM>

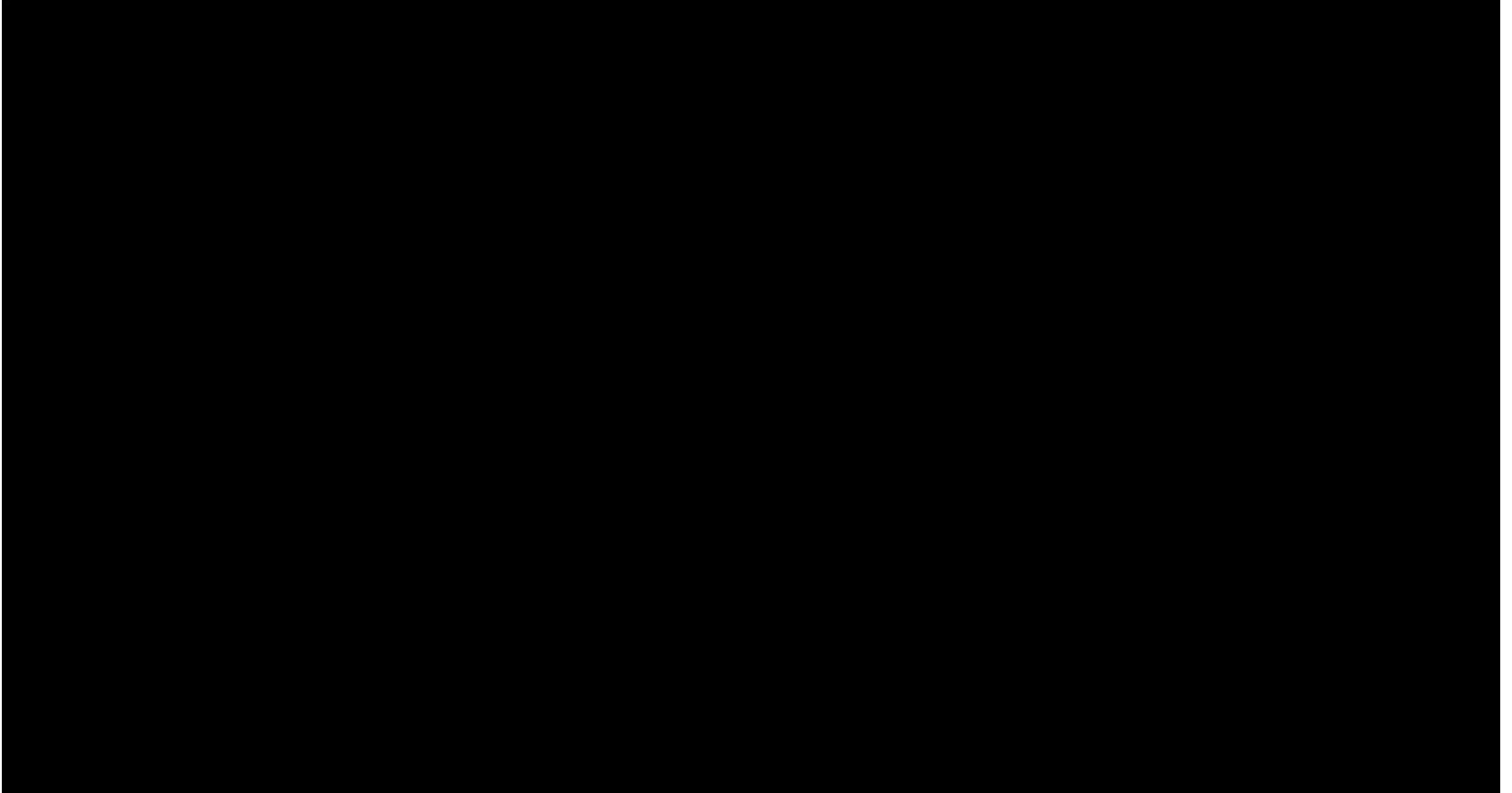

# **Digital Differential Analyzer (DDA)**

• Draw a line segment passing through  $(x_1, y_1) = (1, 1)$  and  $(x_2, y_2) = (7, 5)$  $y = mx + b$  $m = \frac{y_2 - y_1}{x_2 - x_1} = \frac{\Delta y}{\Delta x}$ slope  $\Delta y = m\Delta x = m$  (if  $\Delta x = 1$ )  $x_a = 2 \rightarrow y_a = y_1 + m = 1.667 \rightarrow (2, 1.667)$  $(2, 2)$  $x_b = 3 \rightarrow y_b = y_a + m = 2.333 \rightarrow (3, 2.333)$ (3, 2)  $x_c = 4 \rightarrow y_c = y_b + m = 3.000 \rightarrow (4, 3.000)$  (4, 3)  $x_d = 5 \rightarrow y_d = y_c + m = 3.667 \rightarrow (5, 3.667)$  (5, 4)  $x_e = 6 \rightarrow y_e = y_d + m = 4.333 \rightarrow (6, 4.333)$  (6, 4) floating-point addition / comparison

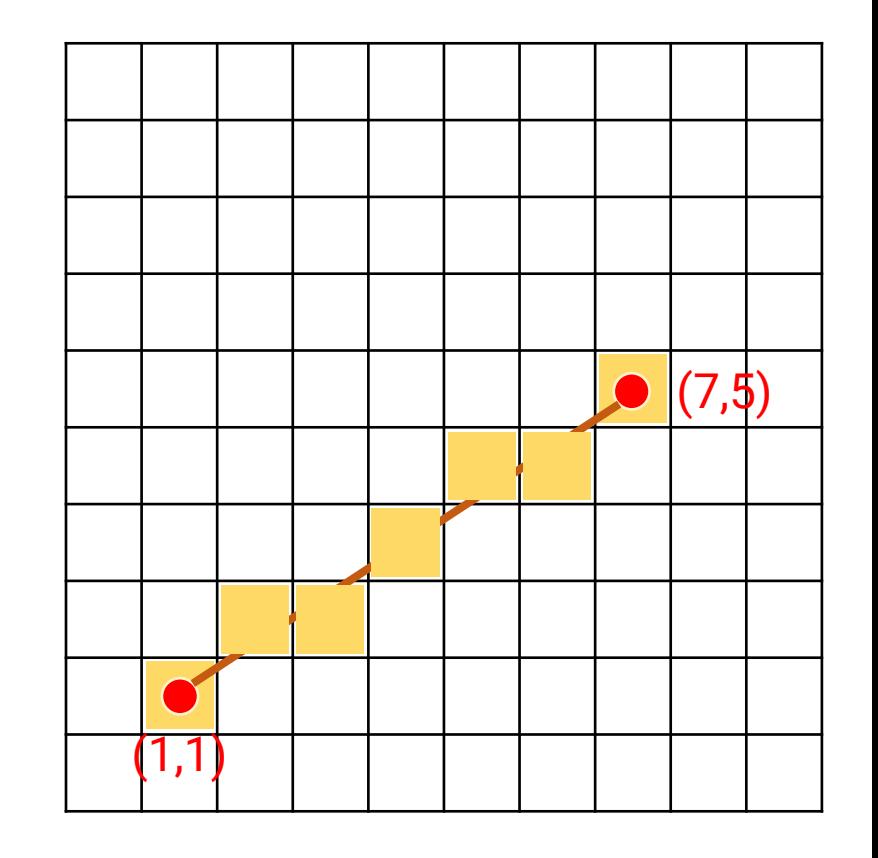

### **Bresenham Algorithm**

• Draw a line segment passing through  $(x_1, y_1) = (1, 1)$  and  $(x_2, y_2) = (7, 5)$  $y = mx + b$  $m = \frac{y_2 - y_1}{x_2 - x_1} = \frac{\Delta y}{\Delta x}$  $d1 = y - y_i = (m(x_i + 1) + b) - y_i$  $d2 = (y_i + 1) - y = y_i + 1 - (m(x_i + 1) + b)$ 

$$
d1 - d2 = 2m(x_i + 1) - 2y_i + 2b - 1
$$
  

$$
\Delta x (d1 - d2) = 2\Delta y x_i - 2\Delta x y_i + c
$$

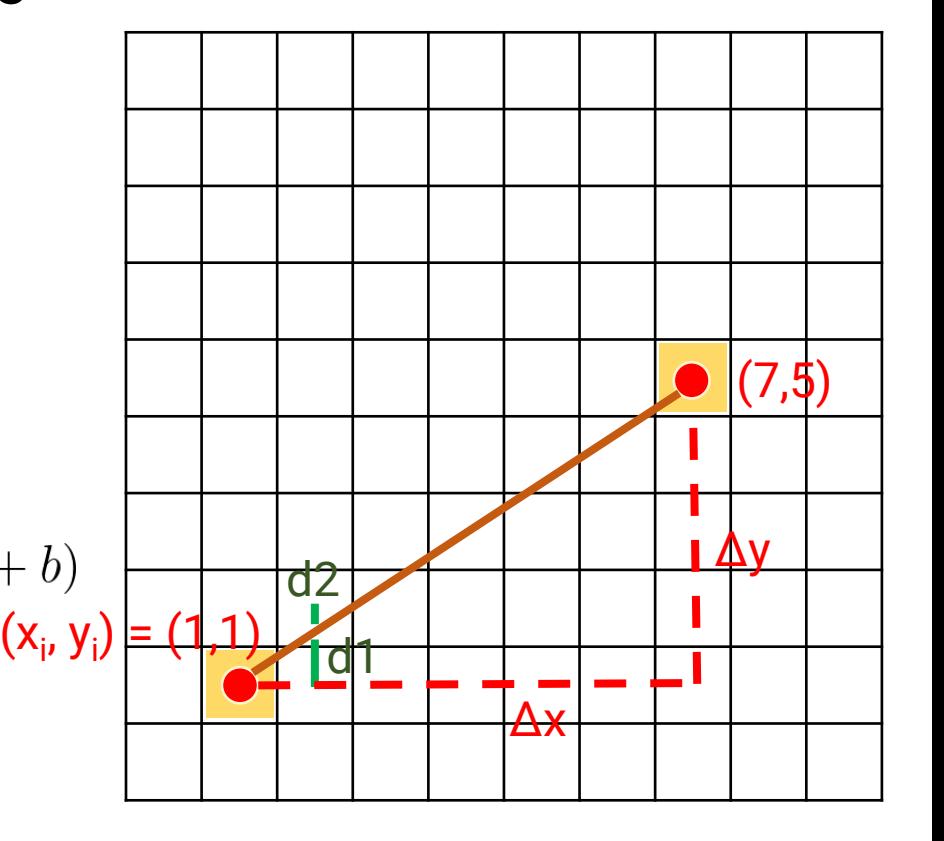

#### integer multiplication / comparison

### **Scanline Rasterization**

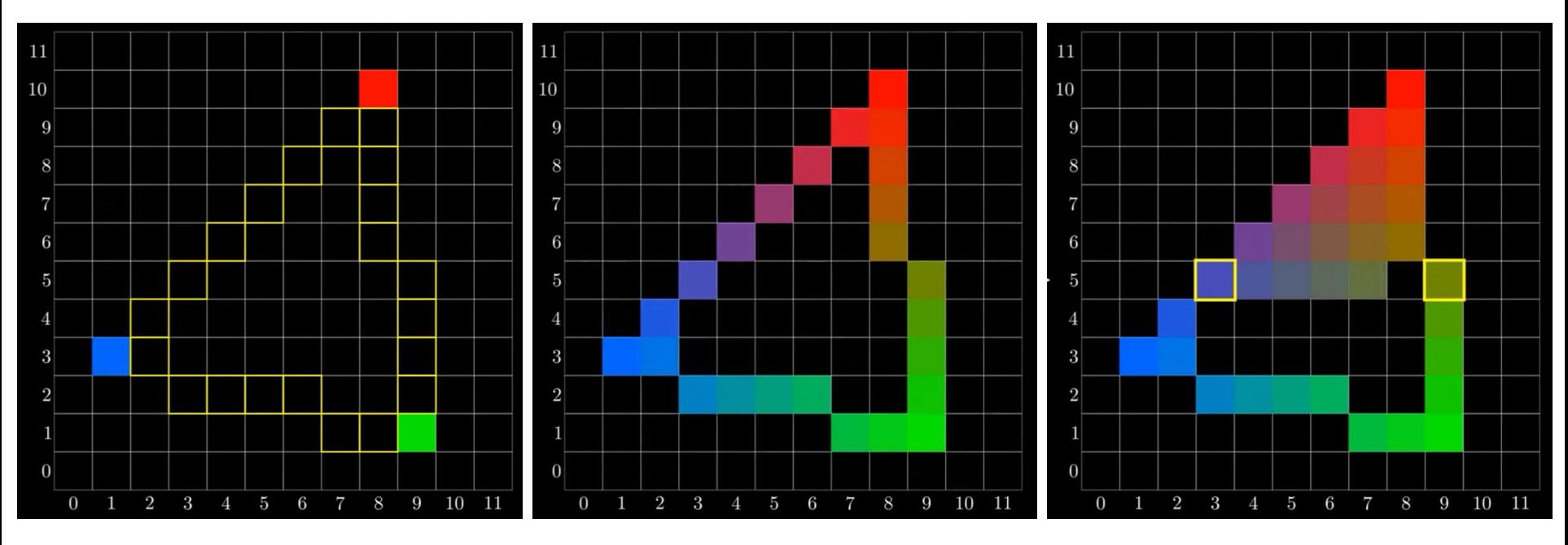

Attributes interpolation of edge pixels using vertices

(interpolate y dir.) (interpolate x dir.)

Attributes interpolation of inner pixels using edge points

### **Barycentric Coordinates**

• Barycentric coordinates inside a triangle

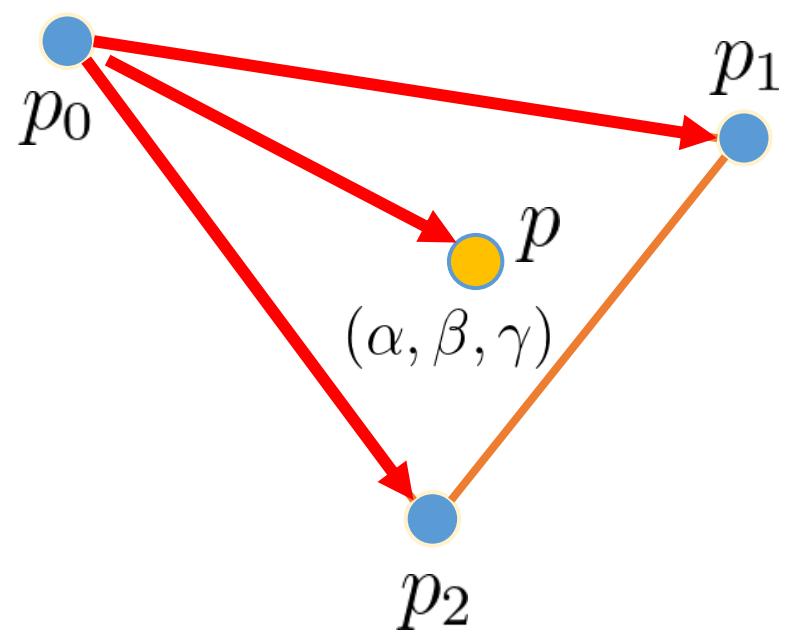

$$
p = p_0 + \beta(p_1 - p_0) + \gamma(p_2 - p_0)
$$
  
=  $(1 - \beta - \gamma)p_0 + \beta p_1 + \gamma p_2$   
=  $\alpha p_0 + \beta p_1 + \gamma p_2$   
 $\alpha + \beta + \gamma = 1$ 

The values *α, β, γ* ∈ [0, 1] **if and only if**  *p* **is inside the triangle**

# **Barycentric Coordinates (cont.)**

- Compute the 2D bounding box of the 2D triangle
- For each pixel inside the bounding box, compute its barycentric coordinates
- If the coordinates are all  $\geq 0$  and  $\leq 1$ , the pixel is covered by the triangle

The barycentric coordinates *α, β, γ* can be used to interpolate vertex attributes directly

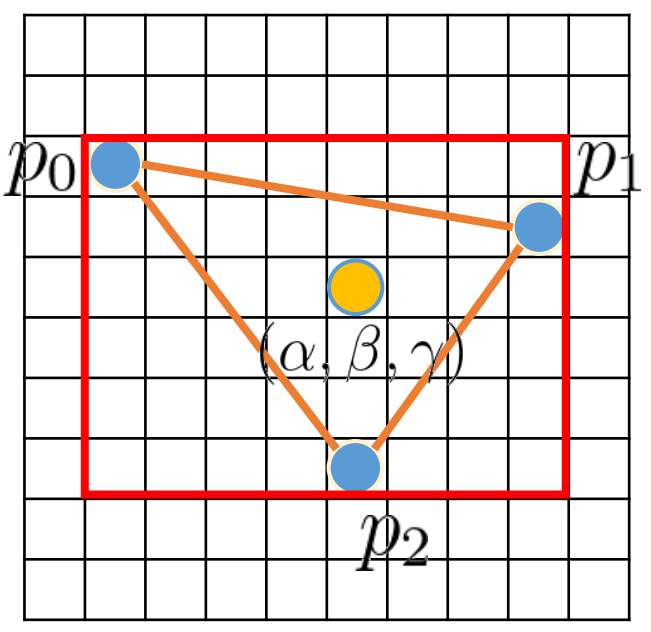

## **OpenGL (1.x) Fixed Function Pipeline**

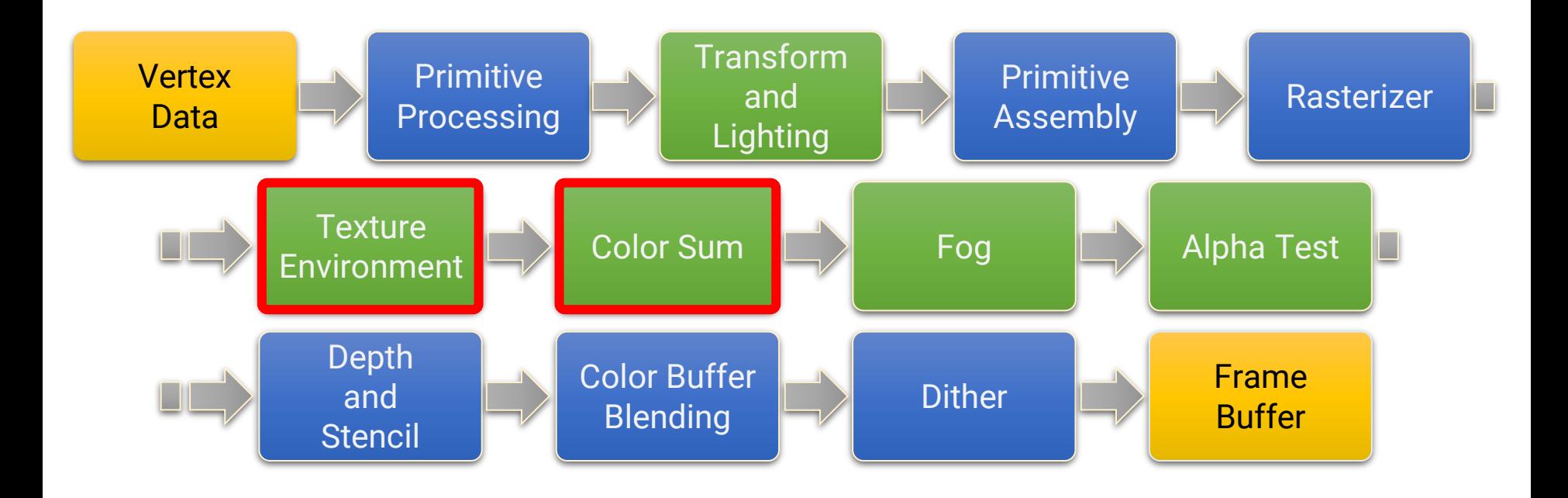

## **Texture Environment and Color Sum**

### • **Texture Environment**

- Apply the textures to the fragments
- **Color Sum**
	- Used to add-in a secondary color to the geometry after the textures have been applied

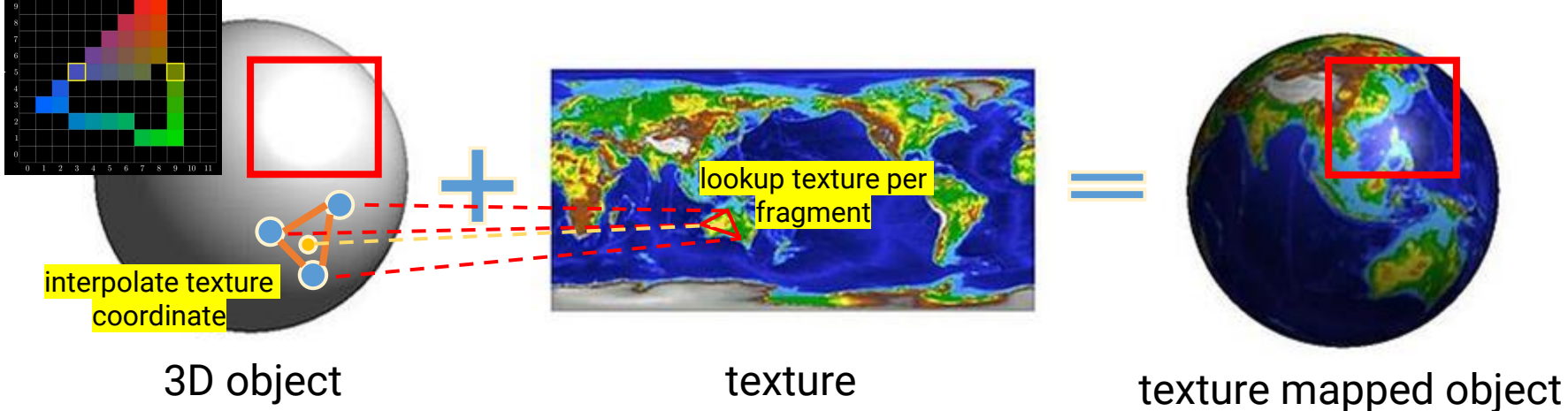

 $\text{(color = lighting} \times \text{texture)}$ 

## **OpenGL (1.x) Fixed Function Pipeline**

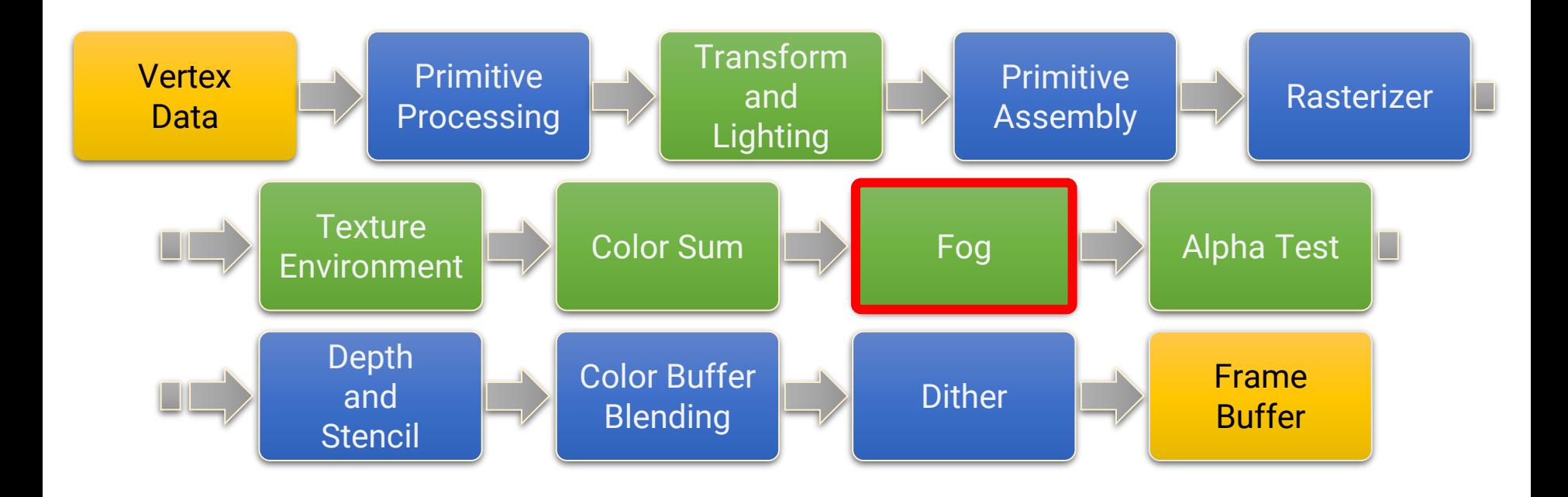

### **Fog**

- Simulate the effect of geometry fadeout as dimmed by fog
- Linearly blend the fragment color with the fog color

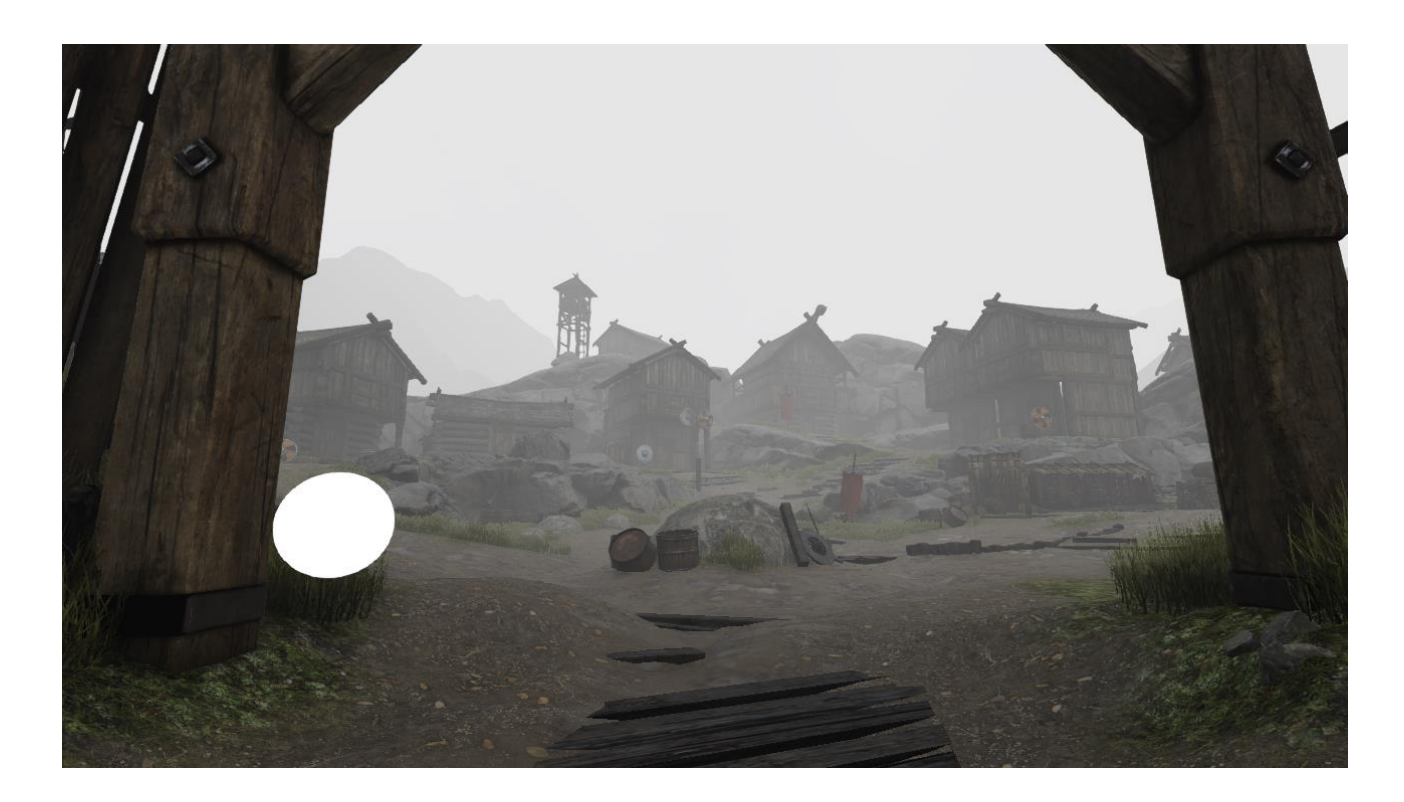

## **OpenGL (1.x) Fixed Function Pipeline**

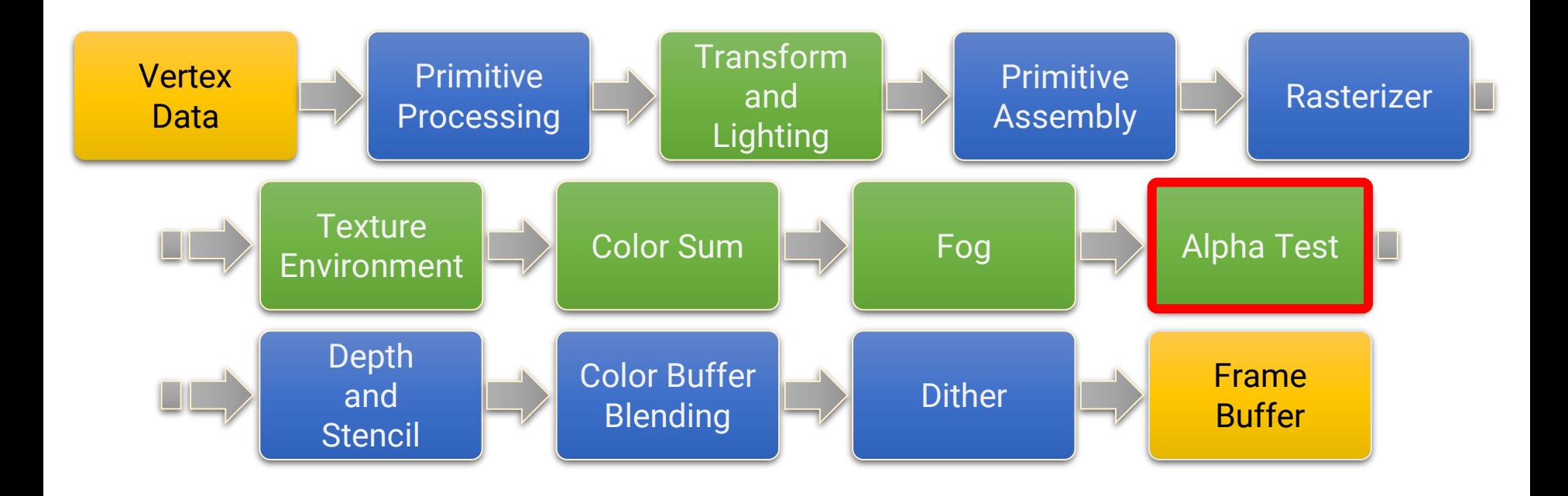

# **Alpha Test**

• Discard fragments if their alpha values are below a certain threshold

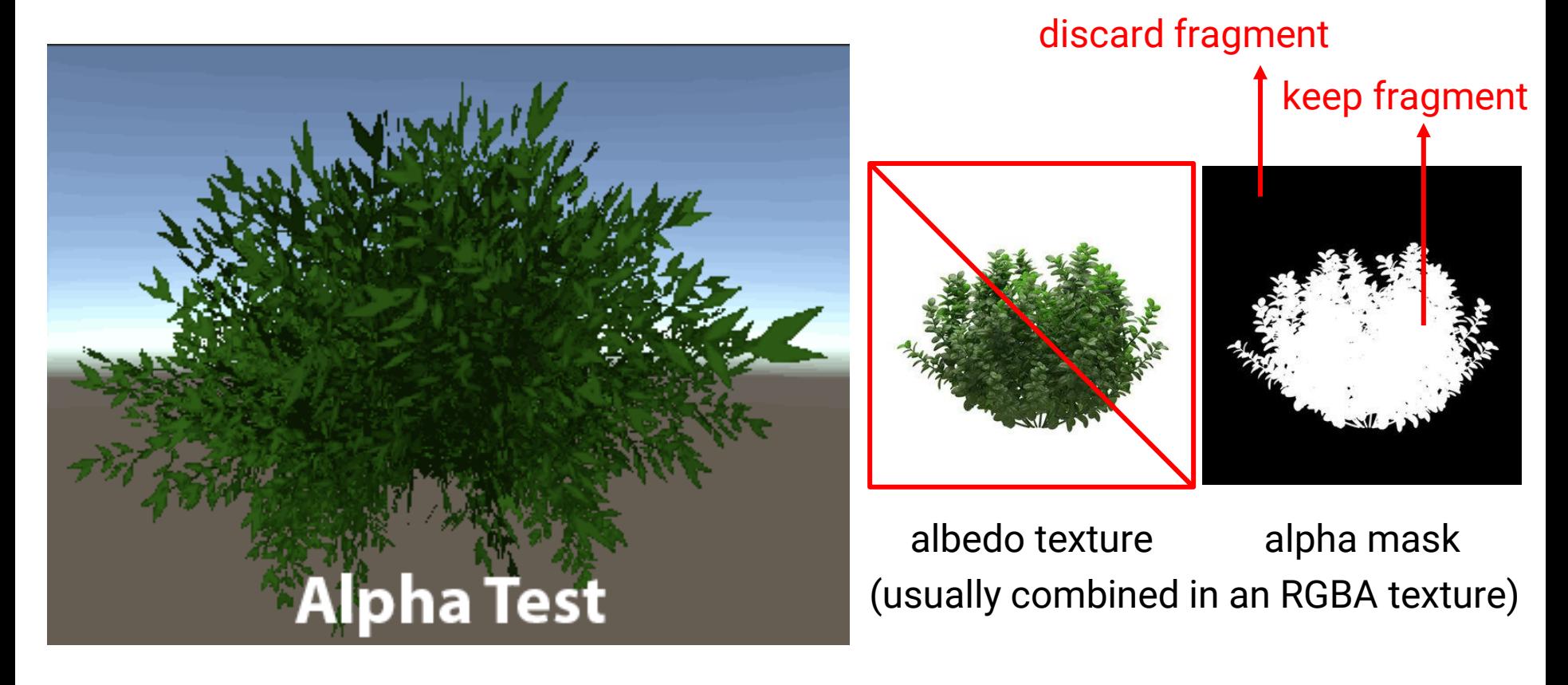

## **OpenGL (1.x) Fixed Function Pipeline**

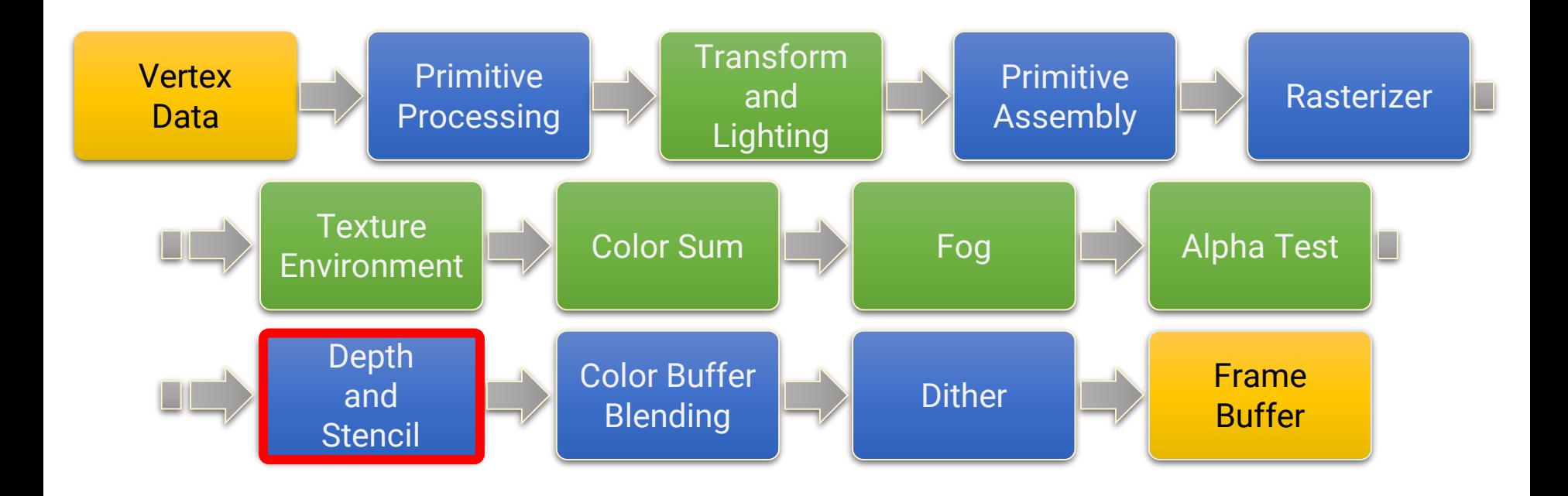

### **Depth Test**

- Used for **hidden surface removal**
	- Only show the **closest** surfaces to the camera at each pixel

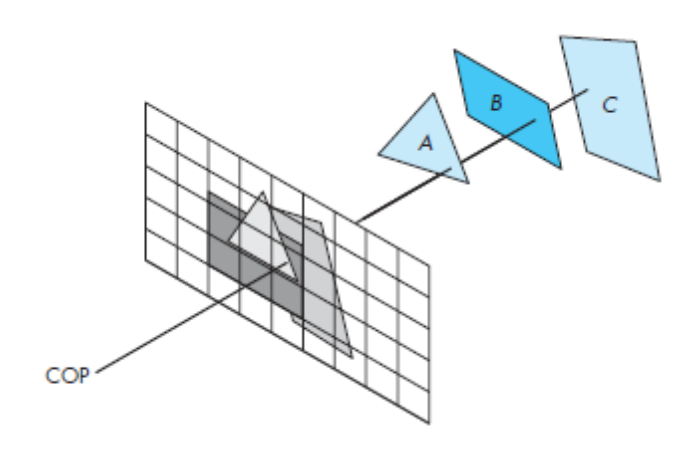

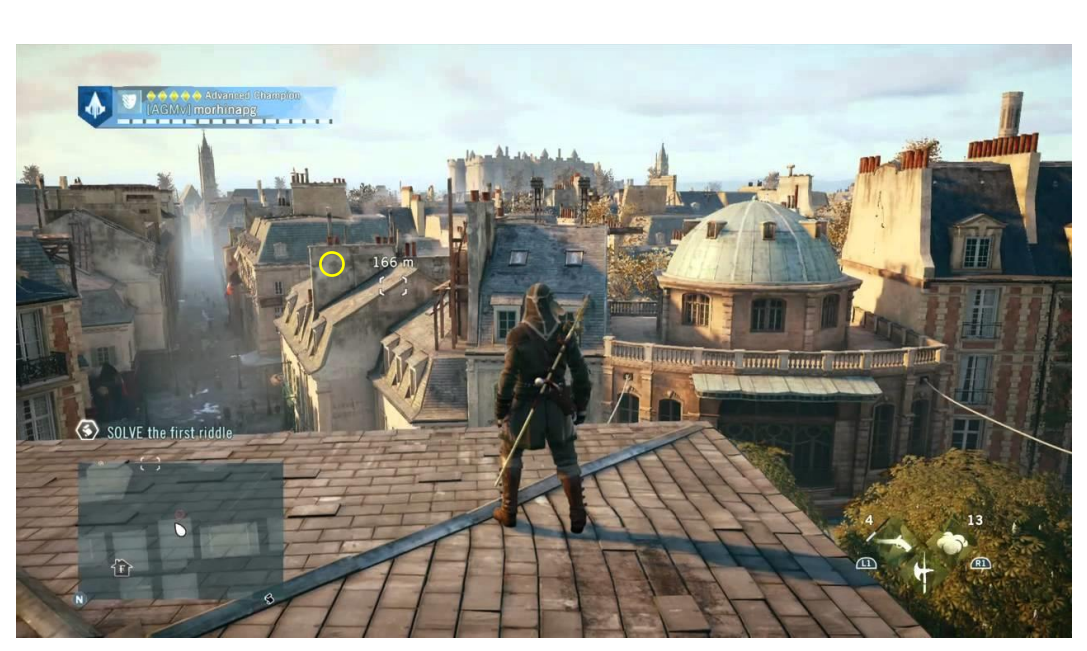

# **Depth Test (cont.)**

- Used for **hidden surface removal**
	- Only show the **closest** surfaces to the camera at each pixel
- Earlier approach: painter's algorithm

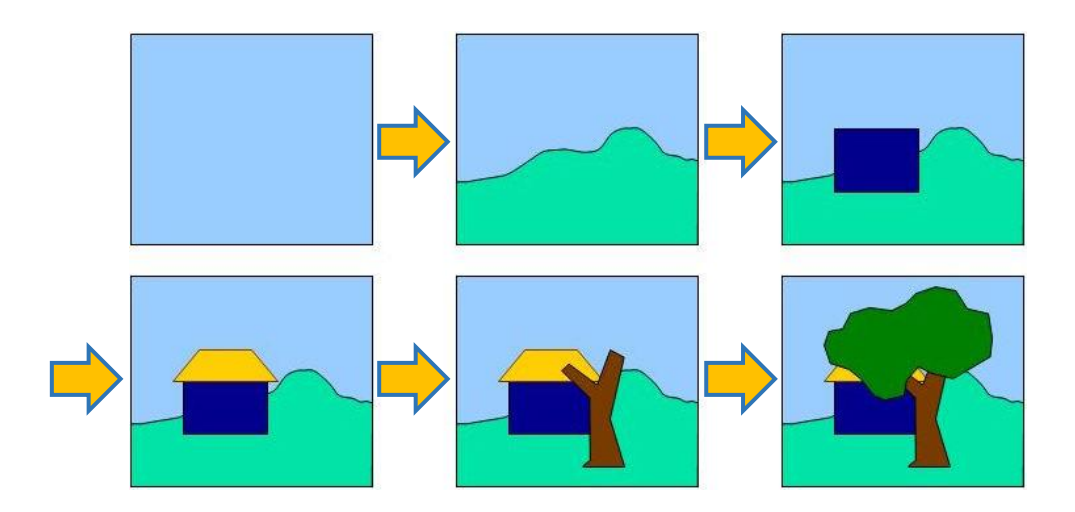

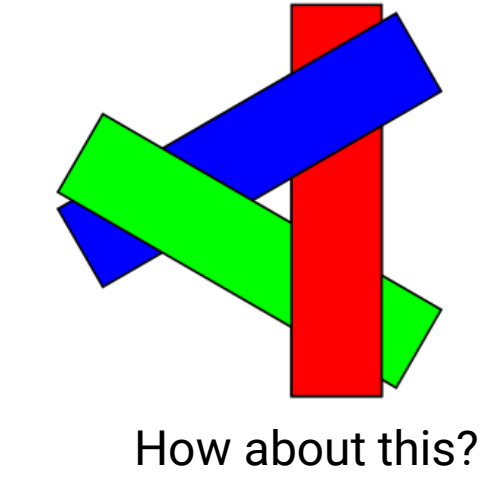

(cyclical overlapping)

# **Depth Test (cont.)**

### • **Z-buffer**

- An additional buffer used to maintain the z value of the closest surface to a pixel
- Discard fragments if they have larger depth values than the ones stored in their corresponding positions in the Z buffer

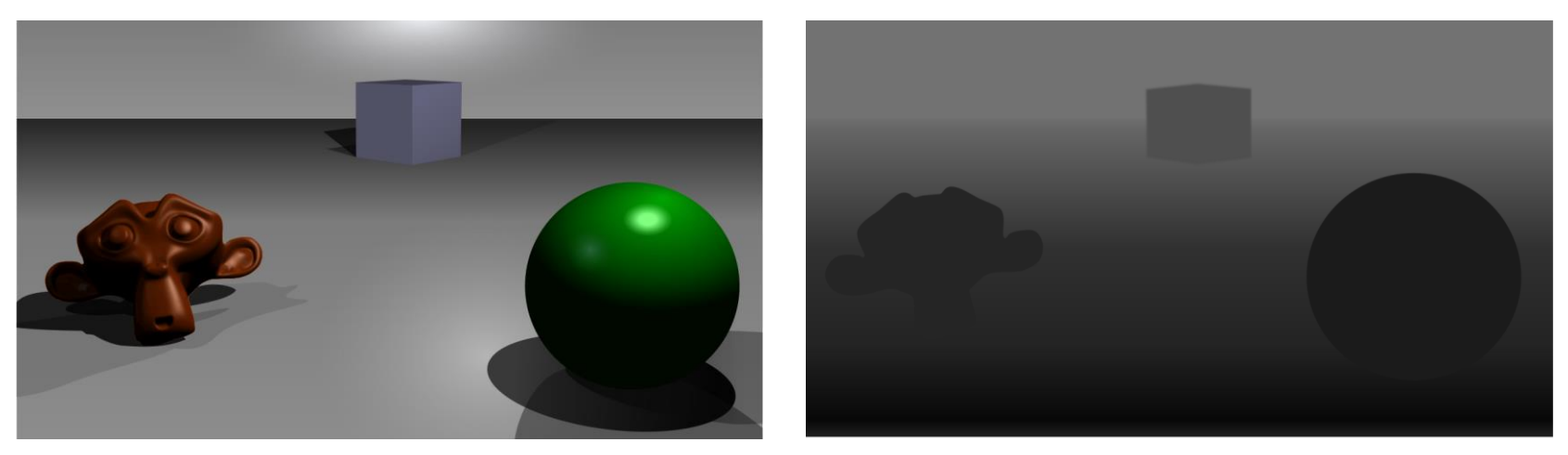

color frame buffer  $Z$  (depth) buffer

### **Z-Buffer**

### • Z-buffer update

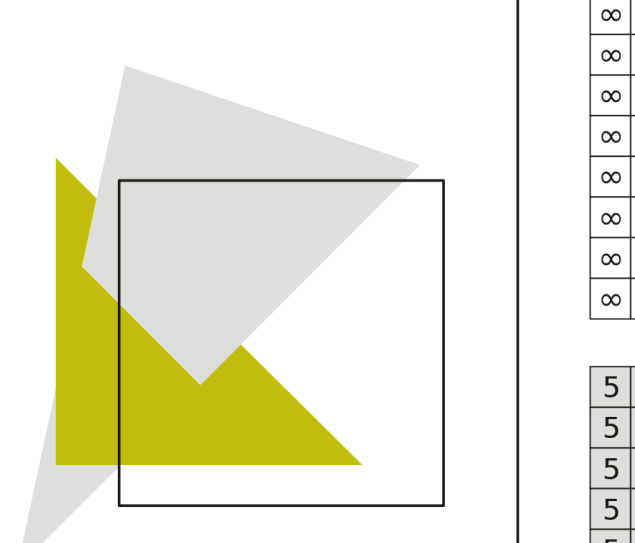

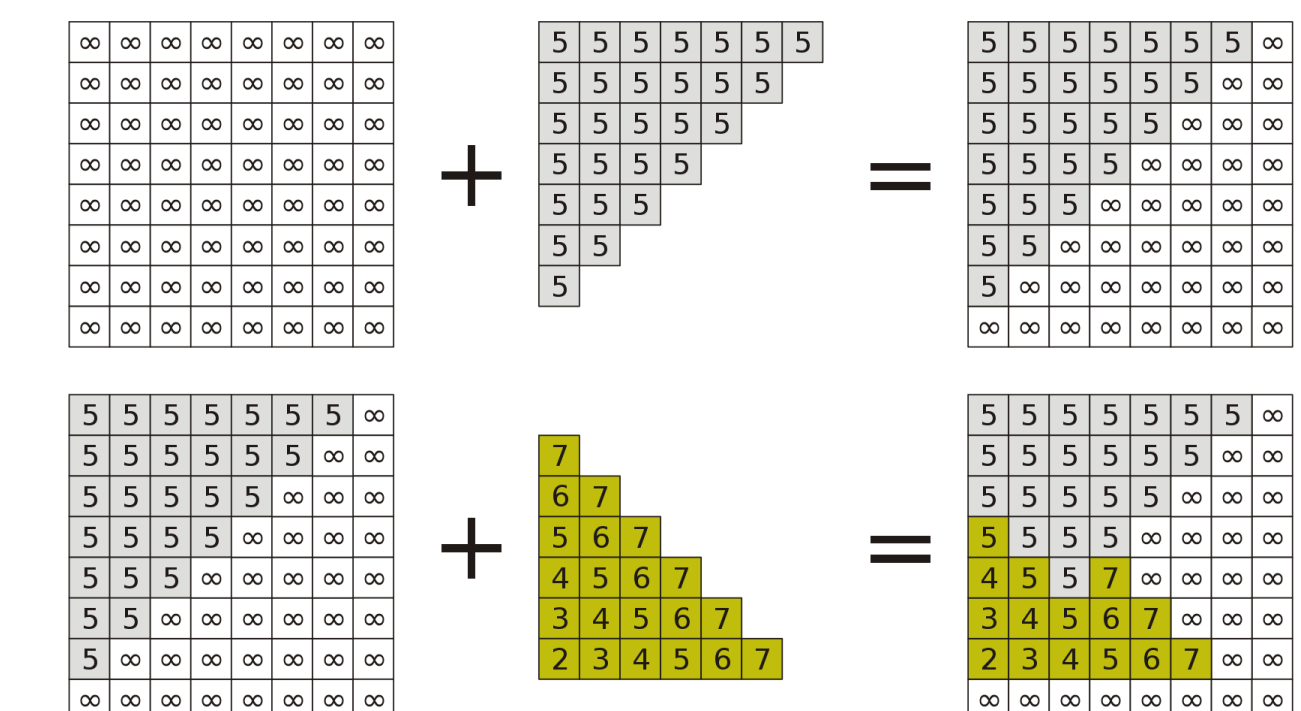

# **Z-Buffer (cont.)**

• [https://www.youtube.com/watch?v=yhwg\\_O5HBwQ](https://www.youtube.com/watch?v=yhwg_O5HBwQ)

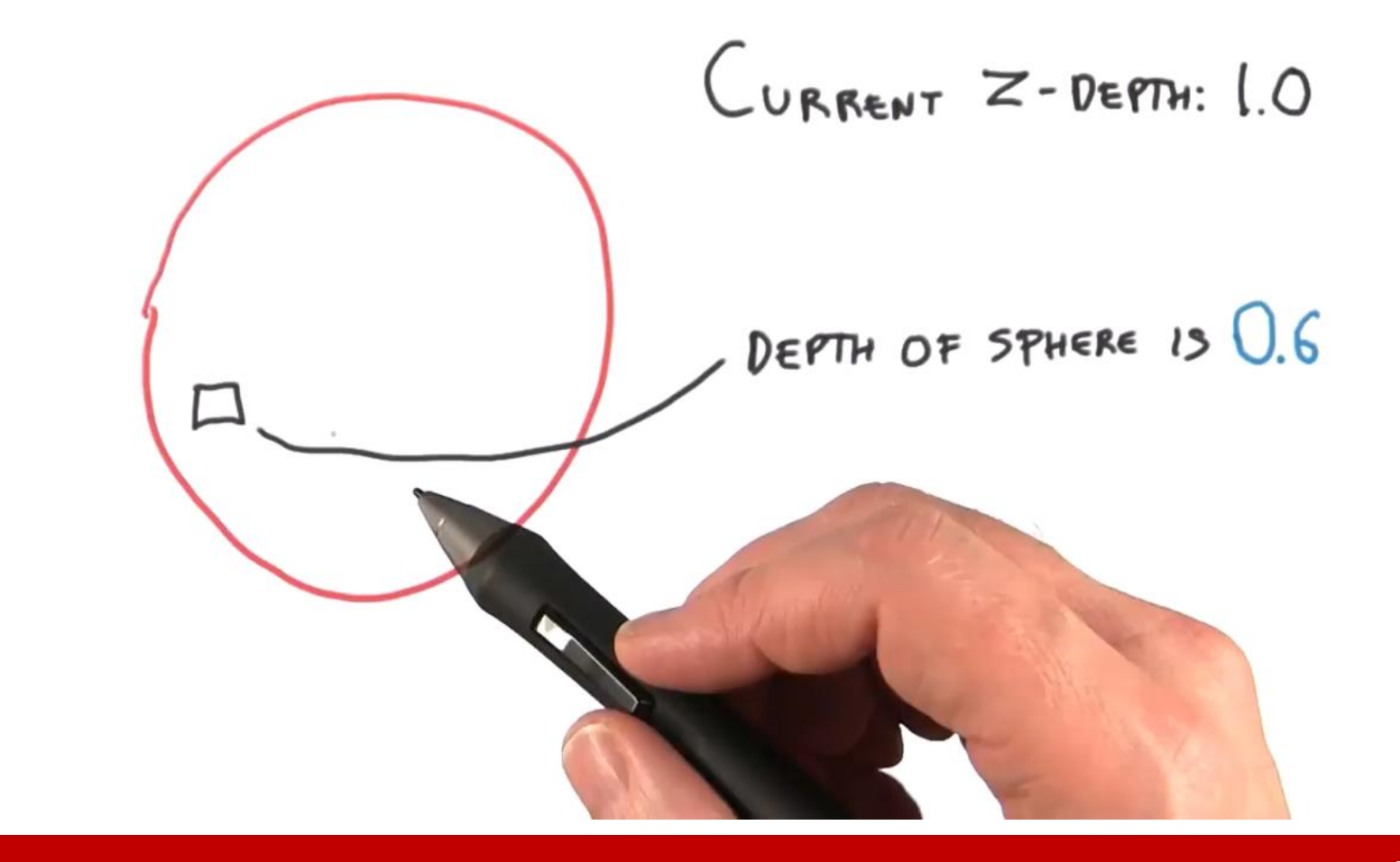

## **Stencil Test**

• Used to discard fragments that fail a stencil comparison, based on the content of the stencil buffer

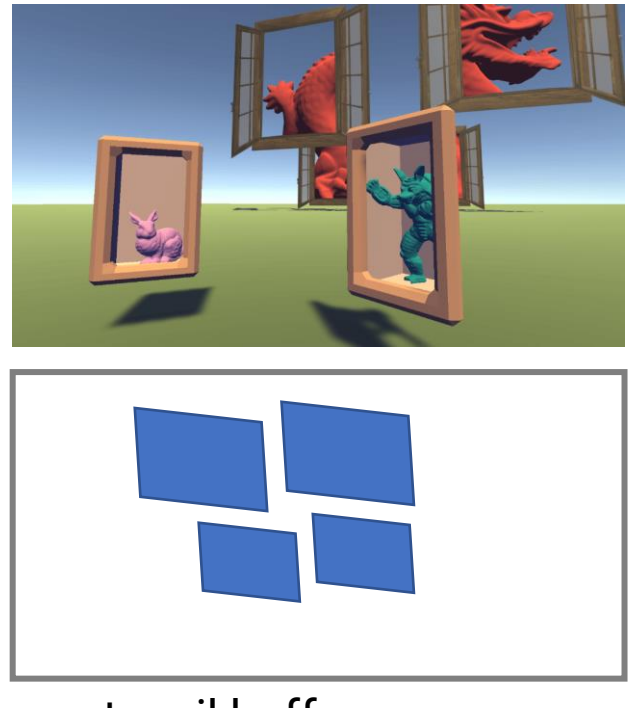

stencil buffer

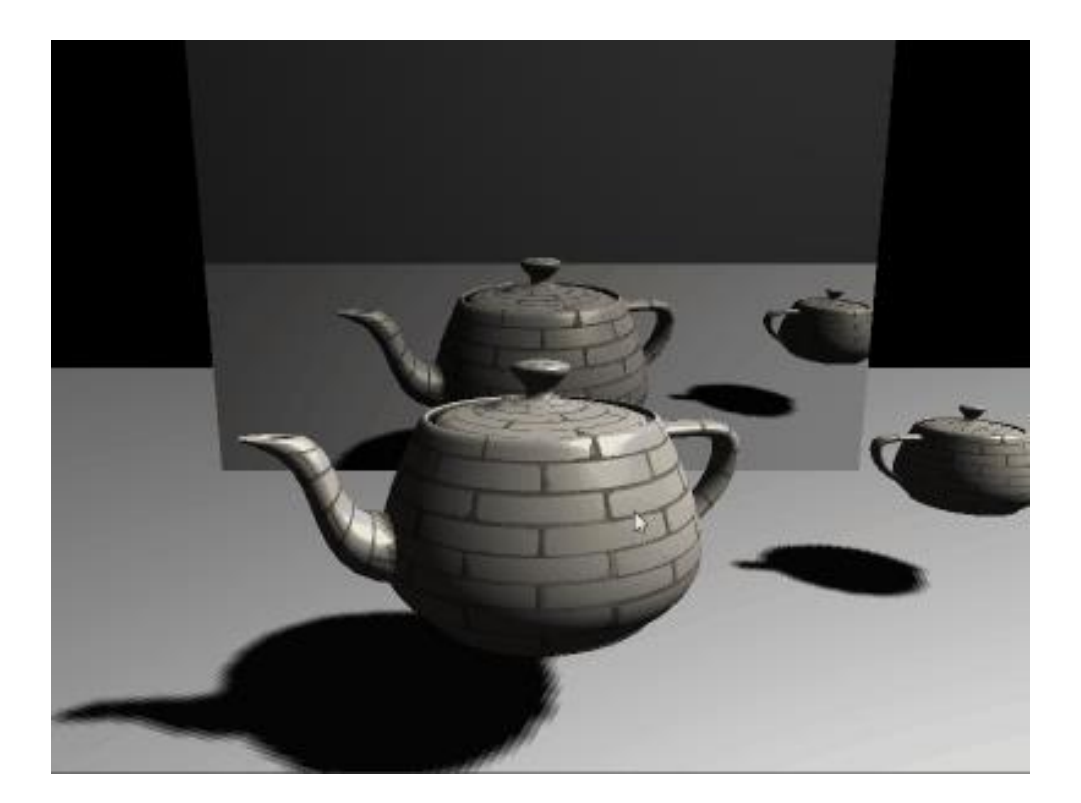

## **OpenGL (1.x) Fixed Function Pipeline**

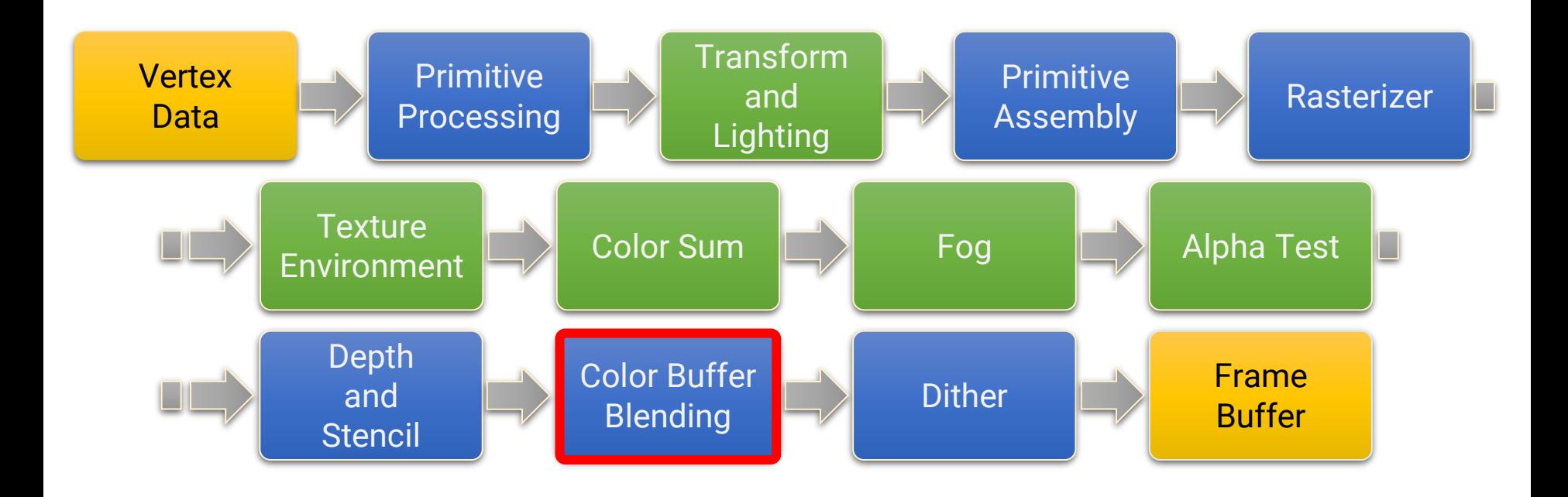

# **Color Buffer Blending**

• Blend the color of fragments with the previous results in the frame buffer based on the **alpha values** of the current fragments, as well as the **blend function** and the **blend equations**

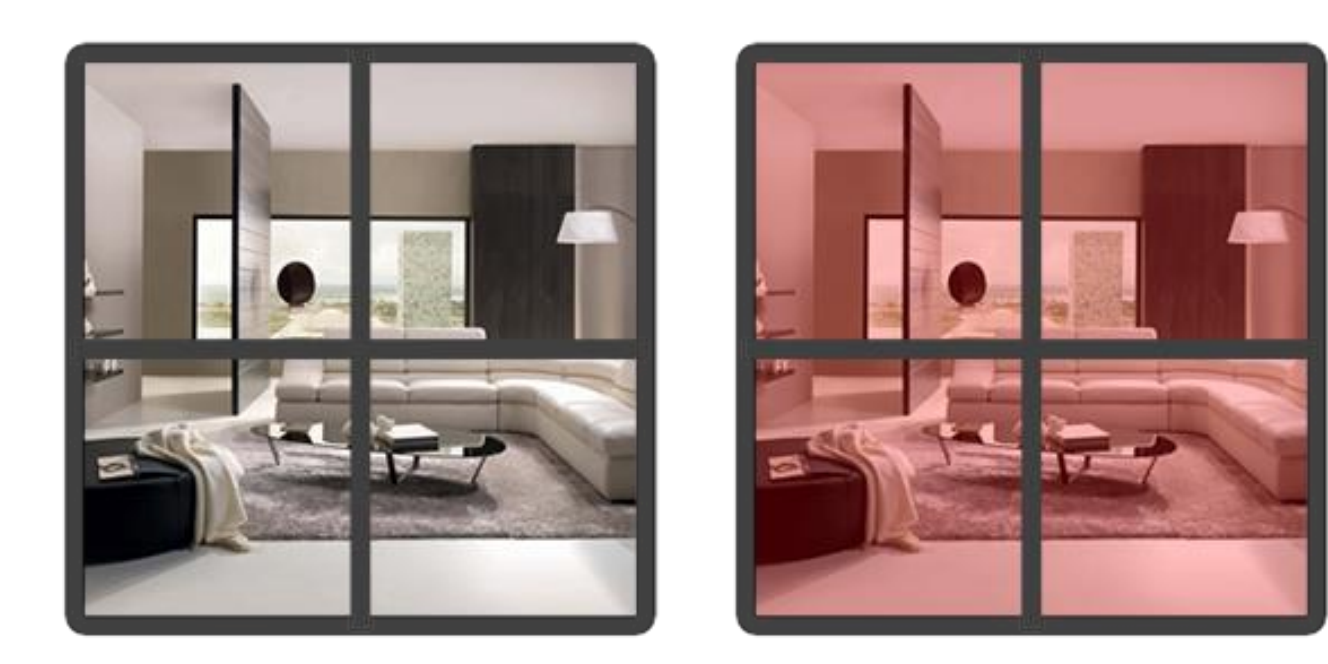

## **OpenGL (1.x) Fixed Function Pipeline**

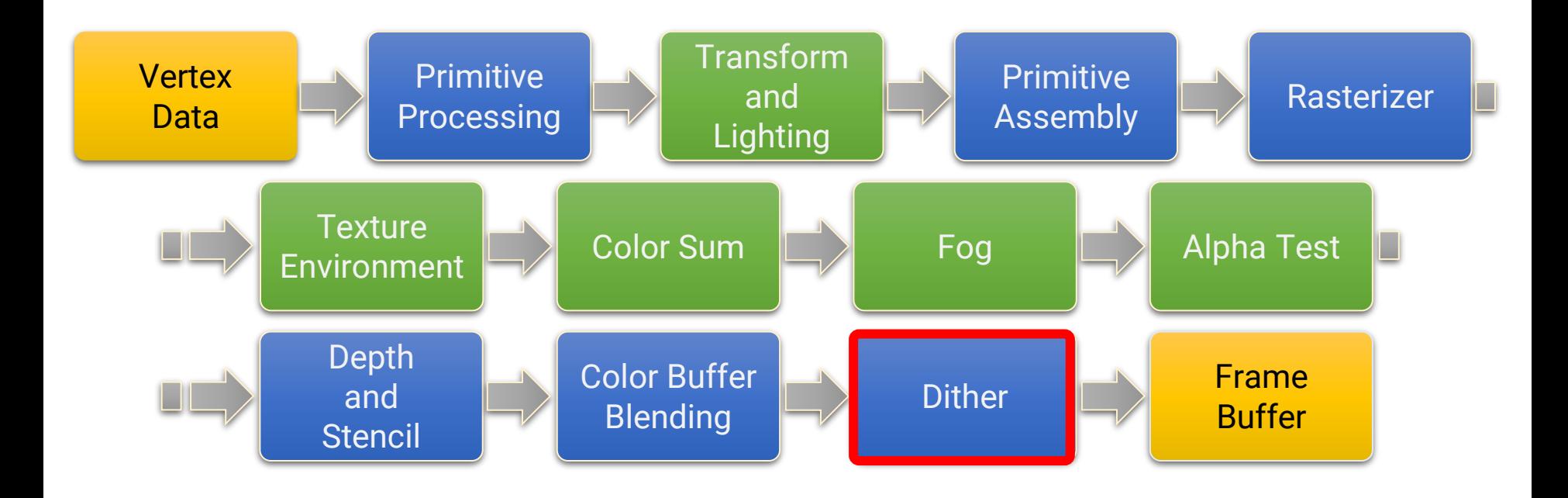

### **Dither**

- If a color palette is used, OpenGL will try to simulate a larger color palette by mixing colors in close proximity
- Areas of a single color are replaced by a pattern of dots of several different colors, in such a way that optical mixing in the eye produces a color close to the desired one

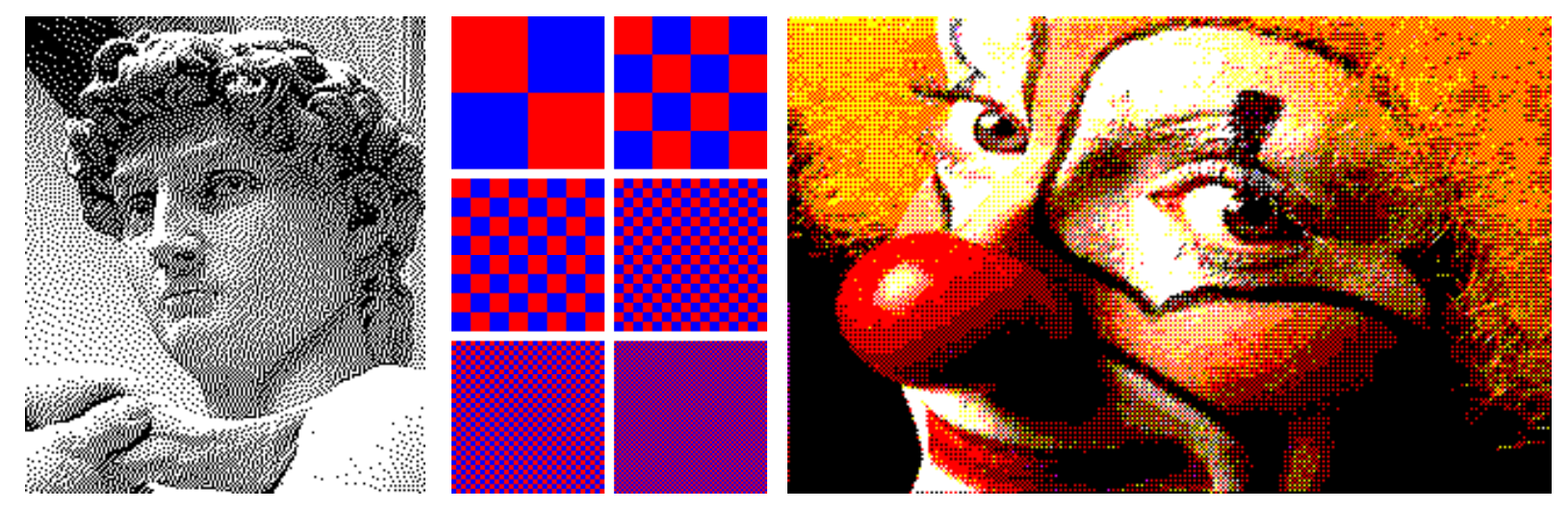

# **Summary of Fixed Function Pipeline**

- An 3D object will come to the screen with a series of "fixed" steps
	- Fixed transformation (MVP matrix)
	- **Fixed (Phong) lighting model on vertices**
	- **Fixed modulation of lighting color and texture color**
		- Color = Lighting  $\times$  Texture
- **We would like more flexibility!**

## <span id="page-60-0"></span>**Outline**

- GPU graphics pipeline
- OpenGL graphics pipeline 1.x
- **OpenGL graphics pipeline 2.0**
- OpenGL and shader implementation

# **Recap: OpenGL (1.x) Fixed Function Pipeline**

- All the functions performed by OpenGL are **fixed** and **could not** be modified except through the manipulation of the **rendering states**
- The stages shown in green have been replaced by **shaders**

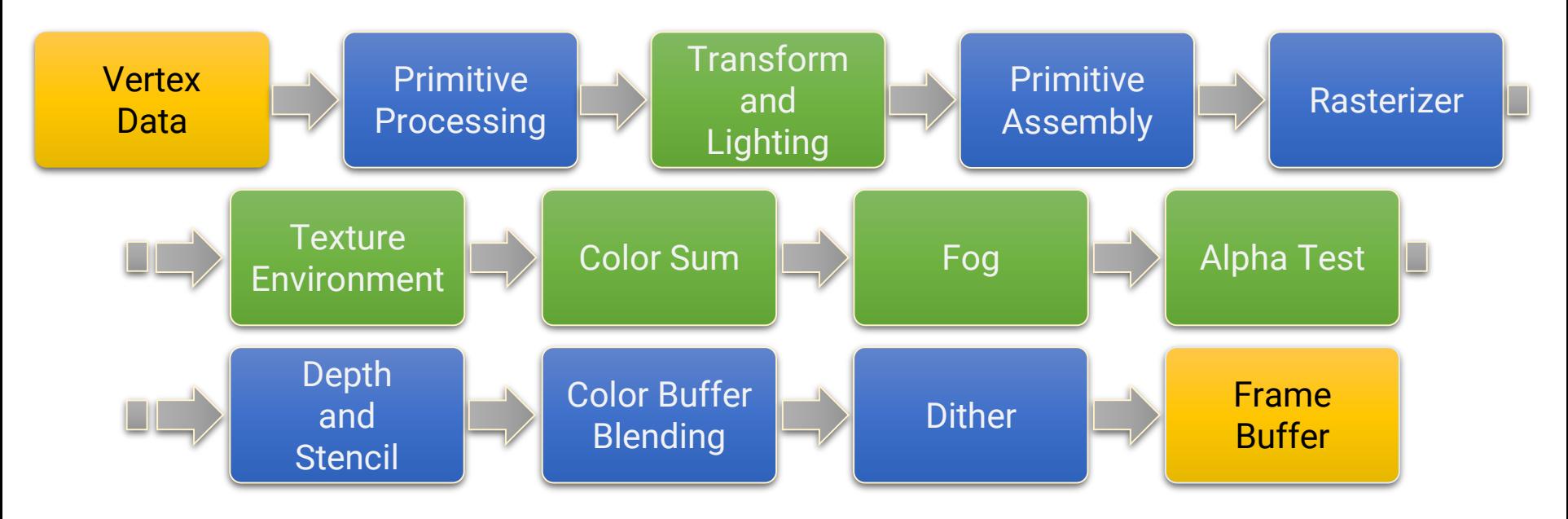

# **OpenGL (2.0) Graphics Pipeline**

- Released in 2004
- Provide the ability to **programmatically** define the vertex transformation and lighting and the fragment operations (with small GPU programs called **shaders**)

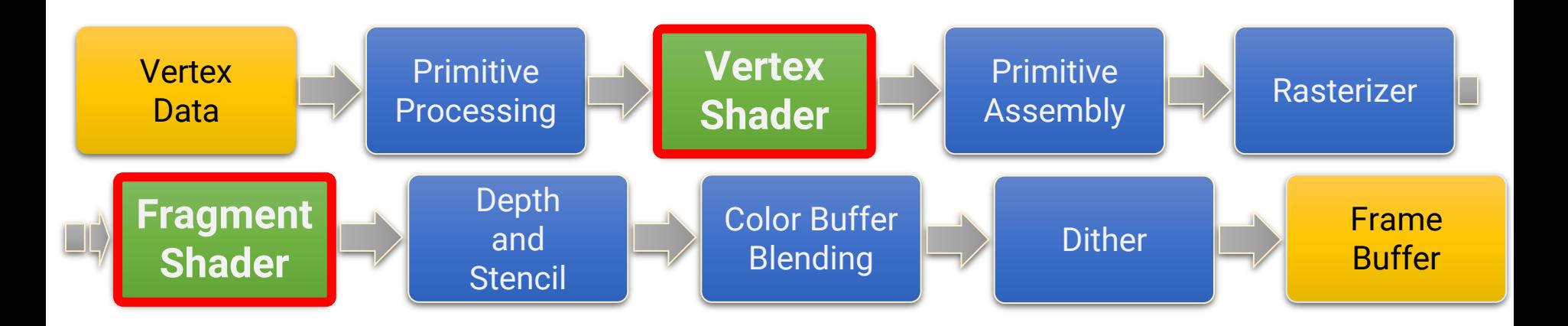

### **Vertex Shader and Fragment Shader**

#### • **Important concepts**

- The vertex shader runs **per vertex**
- The fragment shader runs **per (rasterized) fragment**

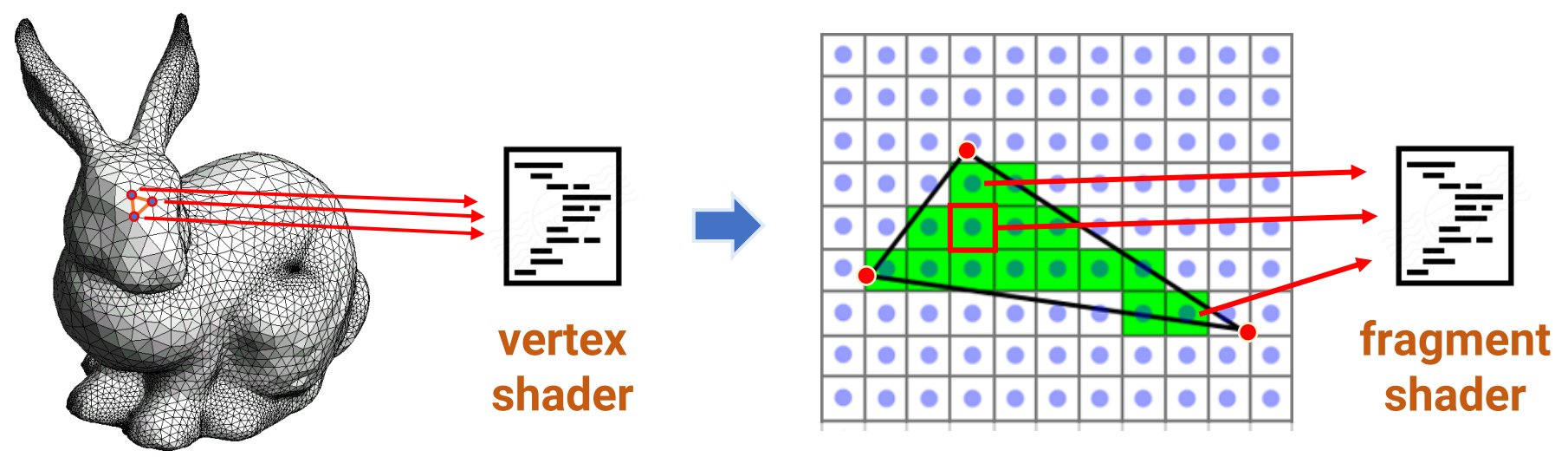

**rasterization**

# **Vertex Shader (Run per Vertex)**

- Give the programmers more **flexibility** regarding
	- **How the vertices are transformed** 
		- We can also choose not to transform the vertices at all
	- **How the lighting is computed**
		- We can also choose to compute lighting in the fragment shader (per-fragment lighting)
- However, *with great power, comes great responsibility*
	- Programmers have to implement the functions provided by the fixed pipeline on their own
	- The primary responsibility of the vertex shader program is to **transform the vertex position into Clip Space**
		- Commonly, this is done by multiplying the vertex with the **model-view-projection** matrix

# **Fragment Shader (Run per Fragment)**

- Replace the **texture blending**, **color sum**, **fog**, and **alpha test** operations from the fixed function pipeline
- Graphics programmers have to write a **fragment program**  to perform these operations (of course, you can omit them if you do not care!)
- The primary responsibility of the fragment program is to **determine the final color of the fragment**
- Allow different lighting and fog model, as well as an arbitrary combination of lighting and texture
- Allow for techniques such as per-pixel lighting, bump, normal mapping, etc.

### **Per-Fragment Shading**

- Problem with Gouraud shading
- Phong shading (instead of Gouraud shading)

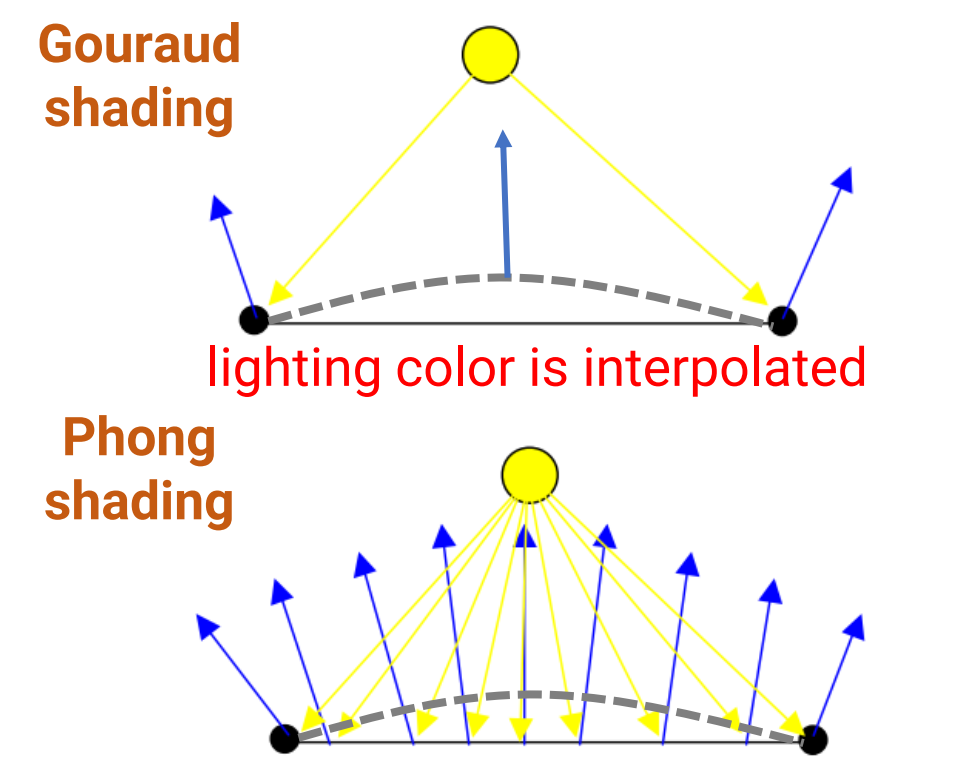

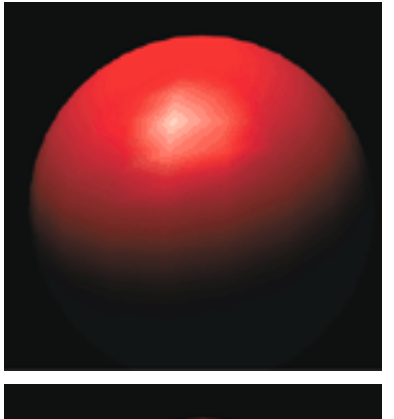

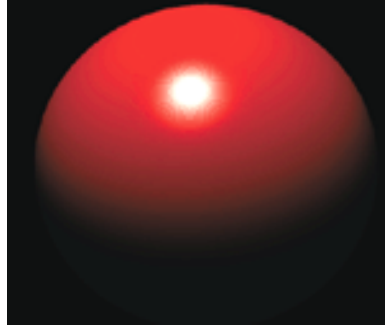

surface normal is interpolated (how? Rasterization!)

### **Per-Fragment Shading (cont.)**

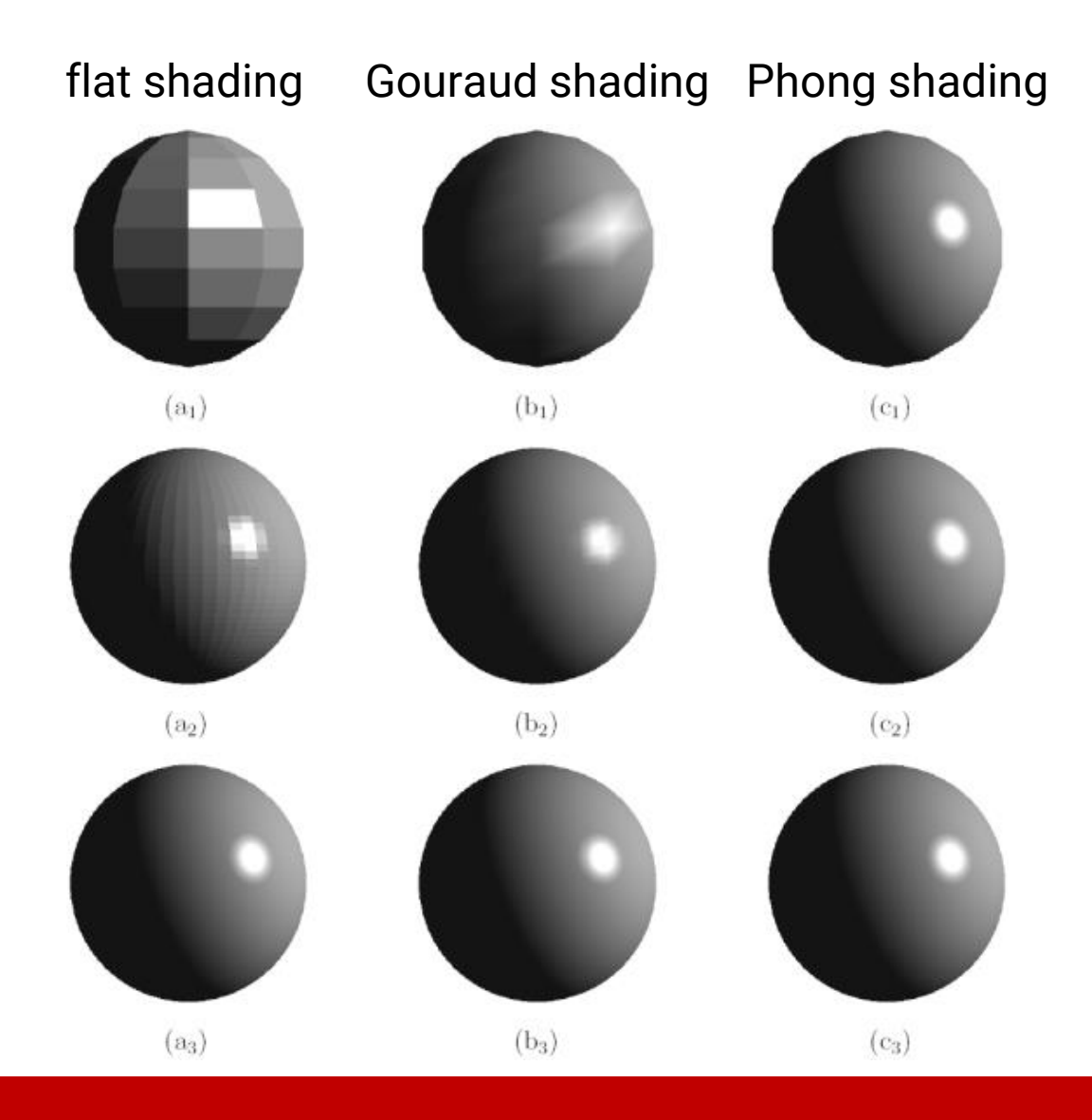

## **Per-Fragment Shading (cont.)**

• Normal mapping

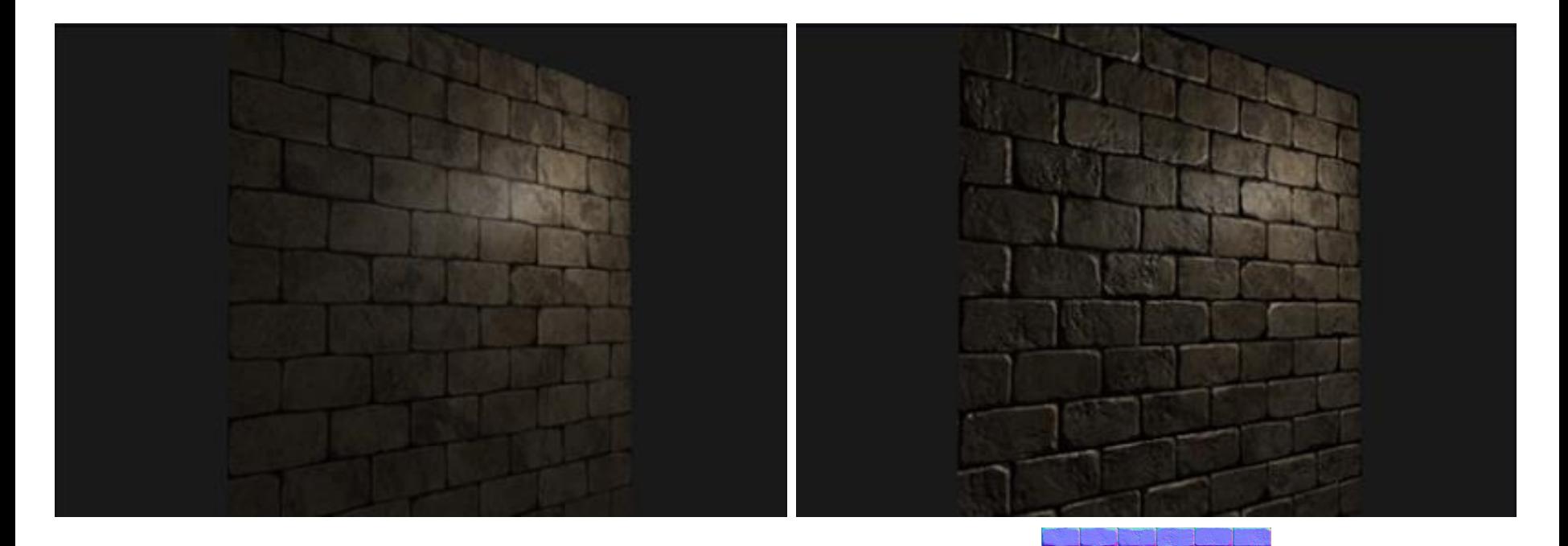

We will talk about this when introducing Textures

### **Modern Graphics Pipeline**

- Modern graphics pipeline comprised more programmable (shader) stages, such as
	- **Geometry shader** in OpenGL 3.2
	- **Tessellation control shader** and **tessellation evaluation shader** in OpenGL 4.0
	- **Compute shader** in OpenGL 4.3
	- **Mesh shader** in OpenGL ?
- Hopefully, we could have time to introduce these shaders later in this semester

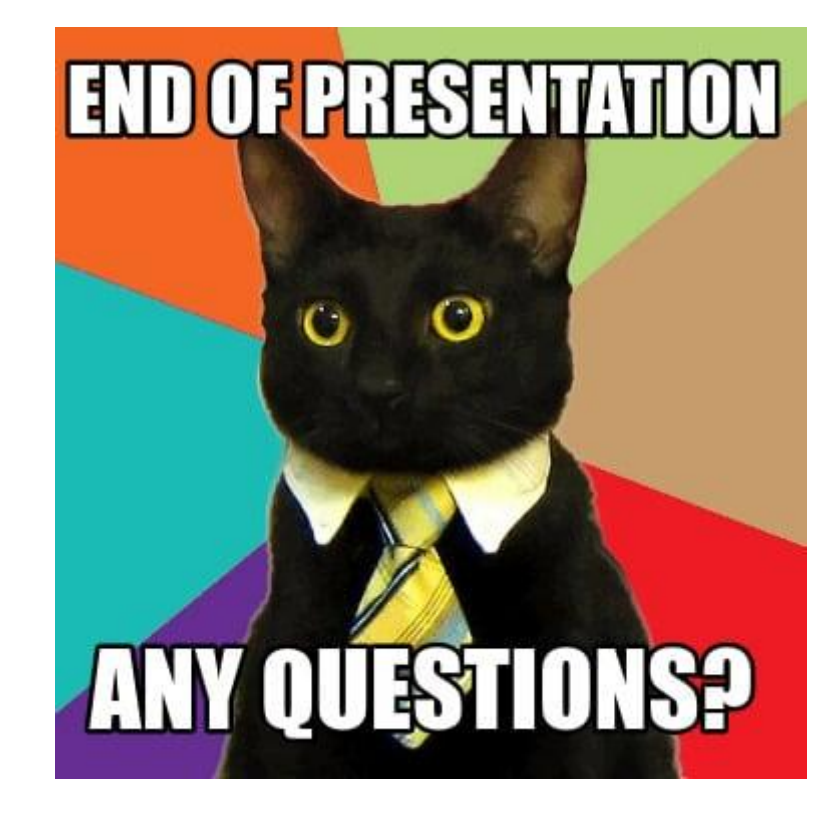